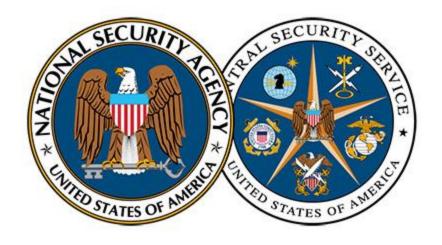

National Security Agency/Central Security Service

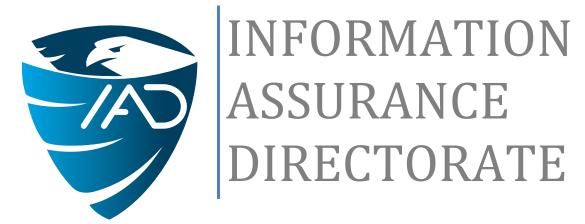

# NSA Community Gold Standard Technical Guidance: MANAGEABLE NETWORK PLAN

Networks often become unmanageable and rapidly get out of control. An unmanageable network is insecure. The Manageable Network Plan is a series of milestones to take an unmanageable and insecure network and make it manageable, more defensible, and more secure. It provides overall direction, offers suggestions, calls out crucial security tips, and gives references to books, Web resources, and tools.

Comments or feedback? manageable@nsa.gov

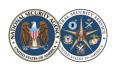

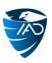

| The Manageable Network Plan                                     |    |
|-----------------------------------------------------------------|----|
| Note to Management                                              |    |
| Diagram                                                         | 4  |
| Milestone 1: Prepare to Document                                | 5  |
| Milestone 2: Map Your Network                                   |    |
| Milestone 3: Protect Your Network (Network Architecture)        | 9  |
| How to Identify Your High-Value Network Assets                  | 9  |
| Milestone 4: Reach Your Network (Device Accessibility)          | 13 |
| Milestone 5: Control Your Network (User Access)                 | 15 |
| Milestone 6: Manage Your Network, Part I (Patch Management)     | 17 |
| Milestone 7: Manage Your Network, Part II (Baseline Management) | 19 |
| Milestone 8: Document Your Network                              | 22 |
| And Now                                                         | 23 |
| Network Security Tasks                                          | 24 |
| Business Functionality Tasks                                    | 24 |
| Backup Strategy                                                 | 24 |
| Incident Response and Disaster Recovery Plans                   | 24 |
| Security Policy                                                 | 25 |
| Training                                                        | 25 |
| Host-Based Security Tasks                                       | 26 |
| Executable Content Restrictions                                 | 26 |
| Virus Scanners and Host Intrusion Prevention Systems (HIPS)     | 26 |
| Personal Electronic Device (PED) Management                     | 27 |
| Data-at-Rest Protection                                         | 27 |
| Network Monitoring and Control Tasks                            | 28 |
| Network Access Control (NAC)                                    | 28 |
| Security Gateways, Proxies, and Firewalls                       | 29 |
| Remote Access Security                                          |    |
| Network Security Monitoring                                     | 30 |
| Log Management                                                  |    |
| Configuration and Change Management                             |    |
| Audit Strategy                                                  |    |
| Appendix A: Defend Your Network                                 |    |
| Appendix B: Related Guidance                                    |    |
| Quick Reference                                                 |    |
| Readings Mentioned                                              |    |
| Tools Mentioned                                                 |    |
| Index                                                           | 30 |

#### Disclaimer of Endorsement:

Reference herein to any specific commercial products, process, or service by trade name, trademark, manufacturer, or otherwise, does not necessarily constitute or imply its endorsement, recommendation, or favoring by the United States Government. The views and opinions of authors expressed herein do not necessarily state or reflect those of the United States Government, and shall not be used for advertising or product endorsement purposes.

Adobe, Acrobat, and Flash are registered trademarks of Adobe Systems Inc.

Apple and Safari are registered trademarks of Apple Inc.

Cisco is a registered trademark of Cisco Systems Inc.

Google and Chrome are trademarks of Google Inc.

Linux is the registered trademark of Linus Torvalds.

Microsoft, Windows, Windows Server, Internet Explorer, and AppLocker are registered trademarks of Microsoft Corporation.

Firefox is a registered trademark of the Mozilla Foundation.

UNIX is a registered trademark of The Open Group.

Oracle, Solaris, Java, and JavaScript are registered trademarks of Oracle Corporation.

OWASP is a registered trademark of the OWASP Foundation.

Wireshark is a registered trademark of the Wireshark Foundation.

Other names may be trademarks of their respective owners.

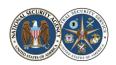

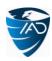

# The Manageable Network Plan

Have you discovered that your network is insecure? Are your network administrators always running around putting out fires? Does it seem to be impossible to get anything implemented or fixed on your network? If so, your network may be unmanageable.

# An unmanageable network is insecure!

The Manageable Network Plan is a series of milestones to take an unmanageable and insecure network and make it manageable, more defensible, and more secure. The Plan is intended to be a long term solution; implementing the milestones may take a significant amount of resources and time (possibly months or even years). But consider: If your network is not manageable, or only barely manageable, it will be very difficult for you to fully implement any security measures. Once your network is manageable, you will be able to consider and implement security measures—and verify their implementation—much more efficiently and effectively.

Admins may start shouting, "We have no free time! How can we do all this???" Having a manageable network *increases* your free time; it allows you to be *proactive* instead of *reactive*. And if you do have a huge network, don't take on the whole network at once: consider starting with individual subnets.

Each of the Plan's milestones contains a "To Do" list, and may also contain documentation requirements, points to consider, and ongoing tasks. Ideally, each milestone should be fully implemented before moving on to the next one, although some milestones can be implemented in parallel. If the earlier milestones are already implemented on your network, skip ahead to the first one that is not yet fully implemented. To determine this, each milestone has a checklist. For each question in a milestone's checklist, answer Yes or No; if No or only

partially implemented, provide an explanation. If you consider the explanation acceptable from a risk management standpoint, check Accepts Risk. If all the questions can be answered Yes or Accepts Risk, the milestone is complete. Document and date your answers to these milestone checklists. If a future network evaluation finds problems on your network, it may indicate that you should no longer accept the risks that you did in some areas, and that changes are needed. (Some checklist questions have suggested metrics that can be used to track progress.)

The Plan provides overall direction, offers suggestions, calls out crucial security tips,<sup>2</sup> and gives references to books, Web resources, and tools.3 Every network is different, so use the Plan milestone "To Do" lists, documentation requirements, and ongoing tasks as a guide, and generate specific tasking for your network. The points to consider under each milestone may suggest additional tasks for your network. When developing these tasks, be mindful of any security assessment and authorization authorities that you must comply with. Use relevant standards (such as SCAP standards<sup>4</sup>) and community-vetted data models so that you can benefit from others' work, both immediately and in the long term. Be sure each task states what is to be done, who is to do it, and when the task must be completed. Also be sure that your specific tasking does not water down or miss the point of the Plan milestones—that won't help your network become more manageable!

### **Note to Management**

In order for this Plan to work, it will require—as with any strategic plan—a persistent organizational commitment. We understand that this may be difficult when balancing resources for your many mission priorities.

The risk of an unmanageable network is that, although it may be available, it is most likely not secure. It may be available to those who shouldn't have access! This Plan helps your organization begin the long process of securing your network. The Plan is consistent with the NSA Community Gold Standard and the SANS Twenty Critical Security Controls (see Appendix B), and it will enable you to more easily implement any regulatory requirements you may have. We recommend that you do not execute this Plan before hiring the appropriate personnel. Familiarizing yourself with the Plan and consulting with your technical people may help you identify what resources and personnel skill sets will be needed. Keep in mind that hiring and retaining competent technical people is key to securing your network; turnover of personnel greatly contributes to making a network unmanageable.

With a strong organizational commitment, we're confident that this Plan will help you make your network manageable and more secure!

Page 3 of 39

<sup>&</sup>lt;sup>1</sup> For information on risk management, see NIST Special Publication 800-39: "Managing Information Security Risk: Organization, Mission, and Information System View" (Available at <a href="http://csrc.nist.gov/publications/">http://csrc.nist.gov/publications/</a>).

<sup>&</sup>lt;sup>2</sup> These crucial security tips are consistent with the top mitigations noted in the Australian Defence Signals Directorate's "Top 35 Mitigation Strategies" (<a href="https://www.dsd.gov.au/infosec/top35mitigationstrategies.htm">www.dsd.gov.au/infosec/top35mitigationstrategies.htm</a>).

Note that the tools mentioned have not been evaluated by the NSA and might not be approved for use in your organization.

<sup>&</sup>lt;sup>4</sup> For information on using SCAP, see NIST Special Publication 800-117: "Guide to Adopting and Using the Security Content Automation Protocol (SCAP)" (Available at <a href="http://csrc.nist.gov/publications/">http://csrc.nist.gov/publications/</a>).

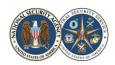

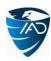

### Diagram

### A manageable network is more secure, saves money, and frees up time!

- ▶ Ease network management ▶ Protect against malware
- Safeguard operations
- ▶ Prevent data loss
- Stop unauthorized access
- ▶ Ensure availability

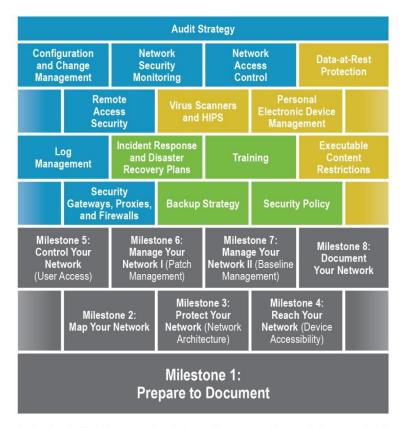

### **Build a Wall Protecting Your Network from Adversaries!**

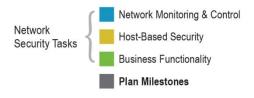

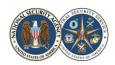

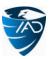

### Milestone 1: Prepare to Document

Documentation will be a necessary part of every milestone.

#### To Do

- Set up a way to begin documenting information about your network. (This does not mean *do* all the documentation here—just set up a way to do it.)
  - Suggestion: Use a blog or bulletin board to notify admins of changes, and a wiki to document information. A common issue occurs when multiple admins administer the same devices: one of them goes on vacation and wants to know who picked up the slack (or not) while he was out. A blog of tasks the admins performed lets the admin who was on leave quickly catch up.
  - Consider: Any documentation that you already have should be collected and organized. Your documentation approach should support this existing documentation as well.
  - Consider: A more formal documentation approach may be necessary, to include a central documentation authority, document tracking, and enforcement of documentation consistency.

#### Consider

- Ease of use. Doing documentation should be quick and painless, otherwise it will never get done. Make sure your documentation approach is easy to use.
- **Purpose.** The purposes of documentation are 1) to share information; and 2) to retain information. Does your documentation approach address these points?
  - Suggestion: If you do use a blog to document admin changes, consider using RSS feeds to keep other admins apprised of the changes.
  - Consider: Having good documentation allows managers to track and reward progress. It may also allow users to understand and solve their own problems, instead of going to the admins for every little thing. Can management and users easily read your documentation?
- Sufficient level of detail. Someday you will need to consult your documentation to rollback an unwanted change to a device, or to rebuild a device that had a catastrophic failure. Does your documentation approach support recording information at this level of detail? Do your admins realize that they need to document to this level of detail, and include not only the what but also the why of changes?
  - Suggestion: Before making changes to a device's configuration, save off the current configuration file. Then if the changes don't work properly, it's easier to rollback to a working version.
  - Consider: Most important to document are the trouble spots, weird fixes, chain reactions due to unexpected dependencies, command line parameters, installation procedures, etc. However, it's also important to document the mundane, day-to-day things so that someone unfamiliar with the usual processes can take over in an emergency, and so new personnel can get up to speed guickly.
- Timestamps. Does your documentation approach ensure that everything has a timestamp, so you know when it was last valid? (Yes, this includes even the sticky notes!)
- **Backing up.** Having good documentation assists in disaster recovery. Is your documentation repository backed up on a regular basis?
- **Protection.** If a network intruder obtains access to your documentation, they may discover additional information about your network. Is your documentation protected (e.g., password or PKI) and encrypted?
  - Suggestion: Never store non-temporary passwords on the network or send them in an e-mail. A
    network intruder can find them and use them to further compromise your network.
- **Hard copy.** It's hard to read on-line docs when the power goes out! Is a hard copy version of relevant sections of your documentation readily available?
  - Suggestion: Hard copy documentation should at least include start-up information and sequence, and emergency procedures.
  - Consider: Besides protecting your on-line documentation, it is also important to protect the hard copy version (limit number of copies, keep in secure area, shred old versions, etc.).

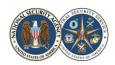

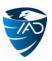

### **Ongoing**

• From now on, whenever a change is made to your network, or to devices on your network, document it. Even if you have no current documentation, just documenting from this point forward will be beneficial.

### Checklist

Check Yes or No. If No, provide (or provide reference to) an Explanation. If explanation is acceptable from a risk management standpoint, check Accepts Risk.

| Yes | No | Explanation | Accepts<br>Risk | Milestone 1: Prepare to Document                              |
|-----|----|-------------|-----------------|---------------------------------------------------------------|
|     |    |             |                 | Do you have a way to document information about your network? |
|     |    |             |                 | Are you currently documenting all changes to your network?    |
|     |    |             |                 | Have you gone over the points to consider for this Milestone? |

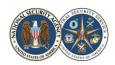

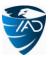

### Milestone 2: Map Your Network

In order to have any sort of control over your network, you first need to know where everything is. This milestone and the next focus primarily on gathering information about your network (although the points to consider may prompt you to investigate making network changes). Note that, depending on your network, it may be easier to implement Milestones 2 through 5 first for the infrastructure and then for the endpoint devices, instead of trying to do everything at once.

#### To Do

- Create an accurate map of your current network (network topology). Be sure this network map is stored in a way that is secure, but yet still allows easy updates as network changes occur.
  - Suggestion: If you have any devices connected by wireless, they should be included on the map.
     Connections to any clouds, external networks, and the Internet should also be included on the map.
- Create an accurate list of ALL devices on your network. For each device, record host name, role (its purpose on your network), MAC address (and IP address if static), service tag, physical location, and operating system or firmware. (Your organization may require recording additional information.) Also for each device, record a specific person or group who is responsible for it, so that if there is a problem you know exactly whom to contact.
  - Suggestion: All workstations, servers, supporting devices (such as printers and scanners), and infrastructure devices (such as routers, firewalls, and IDSs) should be included in this list. In addition, all mobile devices (such as laptops and smartphones) and removable media (such as USB drives) that ever connect to your network should be included in this list.
  - Suggestion: Store this information in a central database. Applications can be written to query this database and automate many tasks. Be sure to properly secure this database!
  - Suggestion: Make use of tools such as Nmap, arpwatch, and/or a commercial enterprise network mapping solution to discover your network devices, but do not rely on them to discover ALL your devices. A room-toroom walkthrough of your organization will probably be required, so that no devices are overlooked.
    - For more information on the network security scanner Nmap, see <a href="http://nmap.org">http://nmap.org</a>.
    - For more information on arpwatch, for tracking MAC-IP address pairings, see <a href="http://ee.lbl.gov">http://ee.lbl.gov</a>.
  - Consider: An additional way to gather this information is to require users to register their devices in order to obtain an IP address on your network. Consider using an application like NetReg (<a href="http://netreg.sourceforge.net">http://netreg.sourceforge.net</a>) or a commercial IP Address Management (IPAM) solution.
- Create a list of ALL protocols that are running on your network.
  - Suggestion: Three possible ways to do this are: 1) Use Wireshark, tcpdump, and/or WinDump to figure out what is currently running on your network (you may also be able to get this information directly from your routers); 2) Allow traffic with only specific protocols and ports through your firewalls and see what breaks; or 3) Read the documentation on all your network applications to determine what should be running on your network.
    - For more information on the network protocol analyzer Wireshark, see www.wireshark.org.
    - For more information on the network packet analyzer tcpdump, see <a href="www.tcpdump.org">www.tcpdump.org</a>.
    - For more information on the Windows port of tcpdump, WinDump, see www.winpcap.org/windump.

#### Consider

- Physical routes. If you are using a Virtual Local Area Network (VLAN), have you recorded the
  possible physical routes that your VLAN traffic traverses? This is important to know so that if, for
  example, you take a router down for maintenance, you can be sure that it won't accidentally bring
  down your virtual network.
- No unapproved devices and protocols. Any devices on your network that you have not approved should be removed. Any protocols that you have not approved should be blocked.
- Asset management. The ideal way to keep track of all the devices on your network is to implement a formal IT inventory (or asset) management process. Such a process can help you keep track of devices all the way from request and procurement to disposal. Consider also keeping track of device suppliers and maintenance providers here.

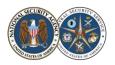

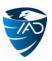

### **Ongoing**

- Update the network map and list of devices any time a device is added to or removed from your network. As your procedure for this becomes more standardized, consider automating it.
- Update the list of protocols any time a new protocol is added to your network, or an old protocol is no longer used. As your procedure for this becomes more standardized, consider automating it.
- Periodically use the tools mentioned above to check your network map and your lists of devices and protocols for accuracy. Remember, the tools won't find everything, but they may find things that were added to the network without your knowledge.

#### Checklist

Check Yes or No. If No, provide (or provide reference to) an Explanation. If explanation is acceptable from a risk management standpoint, check Accepts Risk.

| Yes | No | Explanation | Accepts<br>Risk | Milestone 2: Map Your Network                                                                                                    |
|-----|----|-------------|-----------------|----------------------------------------------------------------------------------------------------|
|     |    |             |                 | Do you have a current, accurate network map?                                                                                                    |
|     |    |             |                 | Do you have a current, accurate list of ALL devices on your network (or that ever connect to your network), that records host name, role, MAC address, service tag, physical location, OS/firmware, and responsible person/group?          |
|     |    |             |                 | <ul> <li>Total number of devices on your network, broken down by category (workstation/server/supporting/infrastructure/mobile/removable media)?</li> <li>How often is this list checked for accuracy by using discovery tools?</li> </ul> |
|     |    |             |                 | Do you have a current, accurate list of ALL protocols that are running on your network?                                                                                                    |
|     |    |             |                 | Are you updating your network map and lists of devices and protocols whenever a change is made to your network?  - When there is a change, how long before this documentation is updated?                                                  |
|     |    |             |                 | Have you gone over the points to consider for this Milestone?                                                                                                    |

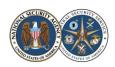

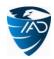

### Milestone 3: Protect Your Network (Network Architecture)

A sound network architecture protects your high-value assets by limiting access to them, provides important functionality consistent with your business model, and ensures business continuity in the event of a disaster.

#### To Do

- Identify your current network enclaves: which groups of users on your network have access to what types of information. For example, the Engineering enclave has access to the CAD drawings, the HR enclave has access to the personnel files, etc.
- Identify your current high-value network assets. Note that "high-value asset" does NOT mean "the machine cost a lot of money." Identify what you are trying to protect from a business standpoint: What data is most critical to you? What functionality is absolutely required? The machines where this data resides (for example, your servers) and where this functionality is implemented (for example, your domain controllers) are your high-value assets—your "crown jewels".
  - Consider: Also identify anything on which your highvalue assets depend (other systems, certificate authorities, specific vendors, the air conditioning, etc.). This will help you understand how a problem at that level might affect your high-value assets and what mitigation strategies might be needed.
- Identify the choke points on your network. A choke point is a location which allows access between different
  - "sections" of your network, such as sections with different trust levels, or your different enclaves. Ideally, all traffic between these sections should flow over a relatively small number of choke points. Especially be sure to identify the choke points on the "edge," i.e., the points of access into your network.

### How to Identify Your High-Value Network Assets

- 1. Identify the products your organization produces.
- 2. Understand your production process.
- 3. Identify your high-value network assets:
  - Any machine involved in your production process that cannot be easily replaced in a timely manner.
  - Any machine that holds data important to your production process, where that data cannot be easily restored in a timely manner from a recent backup.
  - Any machine that EVER comes in contact with sensitive data, i.e., data that would cause your organization (or other people or organizations that rely on you) grave damage if a competitor or someone with malicious intent got access to it.

#### **Documentation**

- Document your network enclaves.
- Document the high-value assets and choke points on your network.

#### Consider

- Damage containment. Your network should be designed to keep any damage to it contained, reducing the impact of a potential compromise. An intruder who penetrates your boundary defenses should not have open access to everything on your network. An insider threatening to steal sensitive data should not have access to information that he does not have a genuine need-to-know.
  - Suggestion: Be sure the choke points on your network are positioned to most effectively protect your high-value assets. Place security gateways, proxies, or firewalls at these choke points so that traffic over them can be monitored and controlled (see the Security Gateways, Proxies, and Firewalls and Network Security Monitoring Network Security Tasks).
  - Suggestion: Your network enclaves should be separated so that valuable data is only available to those who need it. For example, Engineering should have access to the CAD drawings, but not the personnel files; and HR should have the opposite access. Ideally, network assets should be physically isolated, but VLANs can also be used to logically enforce separation.
    - At a minimum, there should be separation between your organization's internal network, the extended enterprise, and the Internet. This is the idea behind, for example, putting all your publicly-accessible assets into DMZs (demilitarized zones). There should also be separation between your internal network and your remote access users. Consider noting all these separations on your network map from Milestone 2.
    - Consider additional separations: wired vs. wireless, voice vs. data, separation of network assets with different sensitivities of information, and isolation of servers with highly sensitive data. Keep

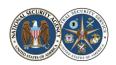

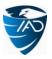

Internet

internal administrative functions, internal user functions, and external user functions separate. Physically separate server functions onto different servers—for example, a domain controller should not also be running a customer database. In addition, never use your servers as workstations. To decrease your attack surface, limit the number of Internet gateways/access points into your network.

- If assets on your network are not sufficiently separated, consider redesigning your network architecture and migrating to that new design. For guidance, see *Top-Down Network Design, Third Edition* by Priscilla Oppenheimer (Cisco Press, 2010). For guidance on isolating assets based on security dependencies (specific to a Windows network, but the general principles apply to any network), see *Windows Server 2008 Security Resource Kit* by Jesper Johansson (Microsoft Press, 2008), Chapter 13 ("Securing the Network").
- For more information on using VLANs for logical separation, see "VLAN Provisioning for Logical Separation" (<a href="http://iase.disa.mil/stigs/downloads/pdf/vlan\_provisioning\_security\_guidance\_at-a-glance\_v8r1.pdf">http://iase.disa.mil/stigs/downloads/pdf/vlan\_provisioning\_security\_guidance\_at-a-glance\_v8r1.pdf</a>). Keep in mind that VLANs segregate traffic at OSI Layer 2, but a Layer 3 device such as a router could still allow separate VLANs to talk to each other. Be sure that any Layer 3 device that bridges your VLANs has appropriate access controls in place.
- Suggestion: Examine your network trust relationships—those within your internal network and also those you have with external networks—to determine whether they are really necessary for your organization's mission. Trust relationships can be exploited by malicious intruders to gain access, and traditional network defenses (e.g., firewalls, malware scanners, etc.) cannot defend your network against exploited trust relationships! Eliminate all trust relationships that are not needed. Make trust relationships one-way instead of two-way whenever possible. Limit who is trusted, what privileges they are allowed, and what access to resources they have.
- Suggestion: Use penetration tests and Red Team exercises to test your damage containment.
- Consider: For additional considerations related to protecting data and keeping damage contained, see the Personal Electronic Device Management, Data-at-Rest Protection, and Remote Access Security Network Security Tasks. Also see Least Privilege Administrative Model under the Milestone 5 points to consider (discusses limiting damage from credential theft) and Same Password Problem under the Milestone 7 points to consider (discusses mitigating pass-the-hash attacks).
- **Data-in-transit protection.** Data traversing your network or moving between networks is at risk from eavesdropping and malicious redirection. Your data transport mechanisms must protect this data.
  - Suggestion: Use IPsec to protect the confidentiality and integrity of data in transit/motion. IPsec can also be used for peer authentication, replay protection, traffic analysis protection, and access control. For recommendations on using IPsec, see NIST Special Publications 800-77: "Guide to IPsec VPNs" (Available at <a href="http://csrc.nist.gov/publications/">http://csrc.nist.gov/publications/</a>). A more flexible option to protect the confidentiality and integrity of data in transit may be Transport Layer Security (TLS, the successor to SSL).
  - Suggestion: A man-in-the-middle (MITM) attack occurs when communicating parties believe they are talking with each other over a private connection, but where in reality an adversary is eavesdropping on their communication by making independent connections with the parties and relaying messages between them. This might allow the adversary to intercept sensitive data. A MITM attack is successful only if the adversary can impersonate each party in the communication to the satisfaction of the other. Use robust end-to-end mutual authentication techniques based on public key infrastructure (PKI) to reduce the chance of successful MITM attacks.
  - Suggestion: The Domain Name System (DNS) is a sort of "phone book" for the Internet, translating human-readable domain names into IP addresses. The original DNS was designed with no security controls, allowing critical attacks that could result in network compromise and loss of sensitive data. DNS Security Extensions (DNSSEC) was introduced to provide a layer of integrity to the DNS; it does not offer protection from all DNS attacks, but it does give greater assurance that users and their data are not being redirected to malicious sites. For recommendations on securing DNS and using DNSSEC, see NIST Special Publication 800-81: "Secure Domain Name System (DNS) Deployment Guide" (Available at <a href="http://csrc.nist.gov/publications/">http://csrc.nist.gov/publications/</a>).
- Cloud computing. If all or part of your network is integrated with "the cloud"—or you are considering such integration—be sure that you understand the benefits and risks involved.
  - Suggestion: For more information on the benefits and risks of cloud computing, see the following:

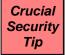

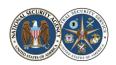

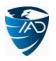

- NIST Special Publication 800-146: "Cloud Computing Synopsis and Recommendations" (Available at http://csrc.nist.gov/publications/)
- The Cloud Security Alliance's "Security Guidance for Critical Areas of Focus in Cloud Computing" (Available at <a href="https://cloudsecurityalliance.org/research/security-guidance">https://cloudsecurityalliance.org/research/security-guidance</a>)
- Suggestion: The U.S. Government has established the Federal Risk and Authorization Management Program (FedRAMP), a standard set of basic security requirements that cloud service providers must meet before being authorized for U.S. Government use. FedRAMP is mandatory for U.S. Government cloud systems; other organizations should also consider using the FedRAMP criteria when selecting cloud service providers. For more information, including a list of authorized providers, see <a href="https://www.gsa.gov/portal/category/102371">www.gsa.gov/portal/category/102371</a>.
- Virtualization security. If your network includes virtual servers and/or desktops—or you are
  considering using these—be sure that you understand the security implications. For more information,
  see NIST Special Publication 800-125: "Guide to Security for Full Virtualization Technologies"
  (Available at http://csrc.nist.gov/publications/).
  - Suggestion: Be sure to follow the configuration and hardening guidance from the vendor of your virtualization solution.
  - Consider: Virtualization approaches (such as thin clients, desktop virtualization, or application virtualization) and cloud computing may improve your organization's network resiliency, by enabling rapid reconstitution of assets and data. Again, consider the benefits and risks involved.
- Physical security. Physical security of your network assets is extremely important! If an adversary
  can physically touch your boxes, it won't matter how well you secure your data.
  - Suggestion: At the very least, implement some kind of monitored physical access control so that unauthorized individuals are not allowed near your high-value assets. Also consider how you will authorize and monitor maintenance personnel, janitorial staff, etc.
- No single points of failure. Are there any single points of failure for critical systems on your network? These should be eliminated. Think end-to-end when considering this. For example, is all your critical outgoing network traffic routed through only one physical cable? Even if you have multiple cables out, do they ever run together, such as through a single conduit under a river? Are both the main and backup power supplies on a critical server plugged into the same UPS? Etc.
  - Suggestion: Regularly test your failover equipment and scenarios. If a critical system fails, ensure that it can be fixed or replaced in a timely manner.
- Custom Web applications. Do you have custom Web applications facing the Internet? If so, are they protected and/or are your developers trained in writing secure, robust, and fault-tolerant code?
  - Suggestion: Use the Open Web Application Security Project (OWASP) resources for secure Web application development:
    - Secure Web application development guide (www.owasp.org/index.php/Category:OWASP\_Guide\_Project)
    - Web application testing guide (www.owasp.org/index.php/Category:OWASP Testing Project)
    - Developing your own security controls can lead to wasted time and security holes. Use the OWASP Enterprise Security API (ESAPI) toolkits (<a href="https://www.owasp.org/index.php/Category:OWASP\_Enterprise\_Security\_API">www.owasp.org/index.php/Category:OWASP\_Enterprise\_Security\_API</a>).
    - The best place to defend a Web application from malicious activity may be within the application itself. Consider using the OWASP AppSensor framework (<a href="www.owasp.org/index.php/Category:OWASP\_AppSensor\_Project">www.owasp.org/index.php/Category:OWASP\_AppSensor\_Project</a>).
- Legacy systems. Do you have legacy systems and software that your organization depends on? If so, are they protected from more modern attacks and other misuse? If they ever get compromised, is the rest of your network protected from *them*?
  - Suggestion: Put your legacy systems on a separate network and access them through a custom Web service that appropriately sanitizes all input and output.
  - Suggestion: For guidance on migrating legacy systems, see "DoD Legacy System Migration Guidelines" (<u>www.sei.cmu.edu/library/abstracts/reports/99tn013.cfm</u>).
- Risk assessment. If you want to go more in-depth than just "what's a high-value asset and what's not" on your network, consider doing a complete risk assessment.
  - Suggestion: For guidance on conducting risk assessments, see the following:
    - NIST Special Publication 800-30: "Guide for Conducting Risk Assessments" (Available at http://csrc.nist.gov/publications/)
    - ISO/IEC 31010, Risk management Risk assessment techniques (Available at www.iso.org)
  - Consider: Risk assessment is only part of the larger risk management process. For more information, see Risk Management under the Configuration and Change Management Network Security Task.

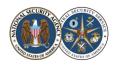

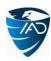

### **Ongoing**

- Update your documentation whenever your network enclaves, high-value assets, or choke points change (added, removed, or relocated). Consider that your enclaves and which of your assets are identified as high-value might change periodically, based on your mission.
- Re-evaluate your network architecture periodically. Your security and manageability requirements may change, especially as your organization grows.

### Checklist

Check Yes or No. If No, provide (or provide reference to) an Explanation. If explanation is acceptable from a risk management standpoint, check Accepts Risk.

| Yes | No | Explanation | Accepts<br>Risk | Milestone 3: Protect Your Network (Network Architecture)                                                                                                    |  |
|-----|----|-------------|-----------------|----------------------------------------------------------------------------------------------------|--|
|     |    |             |                 | Have you identified and documented your current network enclaves?                                                                                                    |  |
|     |    |             |                 | Have you identified and documented the current high-value assets and choke points on your network?                                                                                                 |  |
|     |    |             |                 | Are you updating your documentation whenever your network enclaves, high-value assets, or choke points change?  - When there is a change, how long before this documentation is updated?           |  |
|     |    |             |                 | Are you periodically re-evaluating your network architecture to make sure it most effectively protects your high-value assets, limits access to sensitive information, and keeps damage contained? |  |
|     |    |             |                 | <ul><li>How often are these re-evaluations done?</li><li>How often do you review your network trust relationships?</li></ul>                                                                       |  |
|     |    |             |                 | If a trust relationship is found that can be eliminated or limited, how long before this elimination/limiting is actually done?                                                                    |  |
|     |    |             |                 | Have you gone over the points to consider for this Milestone?                                                                                                    |  |

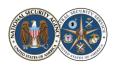

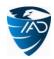

### Milestone 4: Reach Your Network (Device Accessibility)

Hard-to-administer devices on your network will be looked at less often and thus are more likely to have vulnerabilities.

#### To Do

- Establish a process to properly, easily, and securely access (either remotely or physically) and administer EVERY device on your network (workstations, servers, supporting devices such as printers, infrastructure devices such as routers and firewalls, and mobile devices such as laptops and smartphones).
  - Suggestion: For Windows machines, implement Active Directory.
  - Suggestion: Windows Group Policy is a powerful way to securely configure and administer the machines in a Windows network domain. For more information on Windows Group Policy, see Group Policy: Fundamentals, Security, and Troubleshooting by Jeremy Moskowitz (Wiley, 2008).
  - Suggestion: To configure and administer non-Windows machines on your network, consider using Puppet. For more information on Puppet, see <a href="https://www.puppetlabs.com">www.puppetlabs.com</a>.
  - Suggestion: To administer devices that cannot be accessed on a regular basis, such as laptops and other mobile devices, consider using a network access control solution to update these devices when they are next connected to the network (see the *Network Access Control* Network Security Task). Note that if a user is allowed full administrative control of such a device, the device should be wiped and reimaged before it is allowed back on the network.

#### **Documentation**

 Document your process to administer ALL your devices, especially those that cannot be accessed on a regular basis.

#### Consider

- No clear-text administration protocols. Do not use protocols that transmit information in the clear (HTTP, Telnet, rsh, FTP, TFTP, etc.) to administer your devices. Instead use encrypted protocols (HTTPS, SSH, SCP, SFTP). If using SNMP, use SNMPv3 (versions 1 and 2 are clear-text protocols) and ensure that the integrity and authentication features are properly enabled.
  - Suggestion: On Windows machines, use utilities such as the PuTTY SSH client and the WinSCP SFTP client. SSH and SFTP capabilities are included natively on Linux/Unix.
    - For more information on PuTTY, see <a href="https://www.chiark.greenend.org.uk/~sgtatham/putty">www.chiark.greenend.org.uk/~sgtatham/putty</a>.
    - For more information on WinSCP, see <a href="http://winscp.net">http://winscp.net</a>.
  - Suggestion: Block or proxy the clear-text protocols mentioned above on your network, in order to prevent malware from misusing them.
- No unacceptable security dependencies. A critical device should never be administered from a less critical device, because this makes the security of the critical device dependant on the security of the less critical device. For example, a domain controller should never be administered from an Internet-connected workstation. Consider using dedicated management stations for administering critical devices.
- Remote administration. Are your admins able to administer your network from home or from outside your network? If so, make sure that all remote administration hosts and credentials are extremely secure (see the No unacceptable security dependencies point to consider above). Also make sure that the remote connection is secure (see the Remote Access Security Network Security Task). If you allow remote administration, a compromise in any of these areas might allow an intruder access to your entire network!
- Physical security. Not just anyone should be able to walk up and access your network devices in an administrative mode. Do you have some sort of physical access control in place to prevent this? Do your admins know to close a device's administrative interface when they walk away from it?
- **Automating administration.** Automating administrative tasks frees up network administrator time. Is as much administration as possible done in an automated way?
- Same administrative tools. The way the devices on your network are administered should be standardized. Do all your network administrators use the same tools?

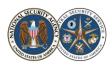

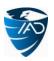

- Outsourcing administration. If you outsource your network administration and maintenance, use
  trustworthy vendors in whom you have complete confidence, because these vendors will have full
  access to your network. Remember that all expectations you have of these vendors must be explicitly
  codified in contract language with appropriate performance metrics. Also consider the following:
  - Vendors must be required to maintain not only an acceptable level of performance for your network, but also an acceptable level of security. You—not the vendors—must predefine what you consider "acceptable levels" (i.e., goals) and how these will be measured. Also consider how you will resolve disagreements between you and your vendors over how these acceptable levels are maintained.
  - All processes, procedures, and configurations under vendor control for your network must be properly documented. This documentation must be owned by you—not the vendors—so that it remains available to you if you change vendors or take over admin duties yourself.
  - Vendors must allow independent assessments as you—not the vendors—deem necessary.
  - There must be agreement between you and the vendors on how to recognize, handle, and report network incidents.

### **Ongoing**

• As necessary, update your device access/administration process and documentation.

#### Checklist

Check Yes or No. If No, provide (or provide reference to) an Explanation. If explanation is acceptable from a risk management standpoint, check Accepts Risk.

| Yes | No | Explanation | Accepts<br>Risk | Milestone 4: Reach Your Network (Device Accessibility)                                                                                                    |
|-----|----|-------------|-----------------|----------------------------------------------------------------------------------------------------|
|     |    |             |                 | Have you established and documented a process to properly, easily, and securely access and administer EVERY device on your network (workstations, servers, supporting devices, infrastructure devices, and mobile devices)? |
|     |    |             |                 | Are you updating your device access/administration process and documentation as necessary?                                                                                                    |
|     |    |             |                 | Have you gone over the points to consider for this Milestone?                                                                                                    |

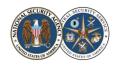

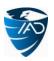

### Milestone 5: Control Your Network (User Access)

Users on your network should be limited to the least privilege that they require to perform their duties.

#### To Do

- Establish non-privileged user accounts for all users on your network. Normal users should *only* be allowed to use non-privileged accounts. Admins should only use their privileged accounts when performing administrative tasks and should use their non-privileged accounts for everything else.
  - Suggestion: Some users may still require some elevated privileges; limit the number of these
    users and their allowed privileges to an absolute minimum.
    - If a user only requires privileged access to certain directories or applications, use Windows Group Policy to grant that access instead of giving the user local admin privilege. If a user does require full local admin privilege, consider only allowing that privilege for a limited time or isolating any system on which that privilege is given.
    - Consider using Windows Delegation to give some domain admin privileges to those users that require it, without giving them full access. For operating systems other than Windows, use sudo or Role-Based Access Control (RBAC). Alternatively, consider using Attribute-Based Access Control (ABAC) or an application to granularly elevate user privileges: access control should be as granular as possible.
      - For more information on ABAC, see NIST Special Publication 800-162: "Guide to Attribute Based Access Control (ABAC) Definition and Considerations" (Available at <a href="http://csrc.nist.gov/publications/">http://csrc.nist.gov/publications/</a>).
  - Consider: For additional considerations related to user access and preventing credential misuse, see User
    Authentication under the Network Access Control Network Security Task. Also see Same Password
    Problem under the Milestone 7 points to consider (discusses mitigating pass-the-hash attacks) and Data
    Loss Prevention under the Data-at-Rest Protection Network Security Task (discusses insider threat).

#### **Documentation**

• For any user that does require elevated privileges, document the privileges given and the reasons for them. If applicable, also record the machine(s) the privileges are given on (perhaps in the device list from Milestone 2).

#### Consider

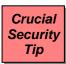

- No Internet or e-mail from privileged accounts. Letting users with local admin, root, or other elevated privileges surf the Internet or read e-mail is a VERY serious security risk! Malicious websites and e-mail attachments can make use of those elevated privileges to install malware on the network. Network administrators and other high-privileged users should not be allowed to access the Internet or e-mail from their privileged accounts. For suggestions on how to enforce this, see the "Enforcing No Internet or E-mail from Privileged Accounts" NSA Fact Sheet (Available at <a href="https://www.nsa.gov/ia/mitigation\_guidance/security\_configuration\_guides/fact\_sheets.shtml">www.nsa.gov/ia/mitigation\_guidance/security\_configuration\_guides/fact\_sheets.shtml</a>).
- Least privilege administrative model. To limit damage in case of credential theft, administrative accounts should not be granted access to overly large cross-sections of devices on your network. Administrative accounts at any level should only be used to administer devices at that level.
  - Suggestion: Set up your domain-based administrative accounts in tiers, so that different accounts (with different passwords/credentials) are used to administer devices of different criticality (for example, one account to administer workstations, another for servers, etc.). Deny these admin accounts from logging onto devices in a different tier. At the top level, the Domain Admin account must only be used to access the domain controller (and possibly other domain critical devices). Segregating admin roles in this way reduces the exposure of these powerful accounts and makes it more difficult for an attacker to escalate his privileges.
  - Suggestion: Configure each machine to deny all remote attempts to logon as local admin; the local admin account should never be used for remote administration. In addition, divide your machines into different subgroups (within a tier) and assign different domain-based admin accounts (with different passwords/ credentials) to each subgroup; then for each machine, configure its host firewall to only accept network traffic from its subgroup's administration machine. Limiting admin access in these ways makes it more difficult for an attacker to move laterally around your network.
  - For guidance on implementing a least privilege administrative model on a Windows network, see Microsoft's
    "Best Practices for Securing Active Directory" (<a href="www.microsoft.com/en-us/download/details.aspx?id=38785">www.microsoft.com/en-us/download/details.aspx?id=38785</a>).

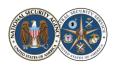

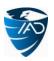

- Users installing software. Users with non-privileged accounts will not be able to install software.
   This is good from a security standpoint, but how will you handle those users who do actually need to install software? How will you handle your developers who write code and run arbitrary things?
- No "entitlement." Employees may need to be reminded that they are not "entitled" to have unfiltered Internet access and install whatever software they want on their workstations. After all, they do not own "their" workstations; the company does. Enforcing these restrictions will go far in making your network more manageable!
- Expiration dates on accounts. Consider setting expiration dates (quarterly or yearly) on all user accounts, so that unused accounts will be automatically disabled.
- Hiring consideration. Anyone with full administrative privileges on your network will have access to all its
  data. Are those individuals properly vetted in your hiring process? Are they periodically reinvestigated?
- Disable accounts when employee leaves. When an employee leaves or is terminated from your
  organization, is his or her accounts disabled? If the accounts cannot be immediately disabled, are
  they at least heavily monitored to catch any potential misuse? Don't overlook system administrator,
  database administrator, and remote access accounts, as well as any application-specific accounts
  and access to shared accounts.

### **Ongoing**

- For each of your users that has elevated privileges, regularly review the reasons for this. When the reasons are no longer valid or no longer justifiable, remove the privileges.
- Periodically verify that all accounts on your network are tied to specific, current, authorized users (who
  have up-to-date credentials). Any accounts that cannot be so verified should be disabled and removed.

#### Checklist

Check Yes or No. If No, provide (or provide reference to) an Explanation. If explanation is acceptable from a risk management standpoint, check Accepts Risk.

| Yes | No | Explanation | Accepts<br>Risk | Milestone 5: Control Your Network (User Access)                                                                                                    |
|-----|----|-------------|-----------------|----------------------------------------------------------------------------------------------------|
|     |    |             |                 | Have you established non-privileged user accounts for all users on your network?                                                                                        |
|     |    |             |                 | <ul> <li>% of total users on your network that are allowed to use only non-privileged accounts? (Higher % is more secure)</li> </ul>                                    |
|     |    |             |                 | For all users with elevated privileges, have you documented the privileges given and the reasons for giving those privileges, and are those reasons regularly reviewed? |
|     |    |             |                 | <ul> <li>How often are the reasons for giving those privileges reviewed?</li> </ul>                                                                                     |
|     |    |             |                 | <ul> <li>If the reasons are no longer valid or no longer justifiable, how long<br/>before the privileges are actually removed?</li> </ul>                               |
|     |    |             |                 | <ul> <li>% of elevated privilege accounts that do NOT have access to Internet<br/>or e-mail? (Higher % is more secure)</li> </ul>                                       |
|     |    |             |                 | Are you periodically verifying that all accounts on your network are tied to specific, current, authorized users?                                                       |
|     |    |             |                 | <ul> <li>How often are these verifications done?</li> </ul>                                                                                                    |
|     |    |             |                 | <ul> <li>If an account is found that cannot be so verified, how long before this<br/>account is disabled?</li> </ul>                                                    |
|     |    |             |                 | <ul> <li>If a user becomes unauthorized (terminated, etc.), how long before his<br/>account(s) are actually disabled?</li> </ul>                                        |
|     |    |             |                 | Have you gone over the points to consider for this Milestone?                                                                                                    |

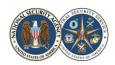

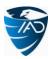

### Milestone 6: Manage Your Network, Part I (Patch Management)

Vulnerable devices on a network are often used as entry points for dangerous network attacks. Actively managing your network devices in a few areas can dramatically improve your security; this milestone and the next are focused on setting up these management areas. Note that specific implementations will differ for different device roles and operating systems. Note also that truly *effective* management of these areas relies on the previous milestones being completed.

#### To Do

- Establish a patch management process for ALL the operating system and application software on EVERY device on your network (workstations, servers, supporting devices such as printers, infrastructure devices such as routers and firewalls, and mobile devices such as laptops and smartphones).
  - Suggestion: Prioritize your patch management. All of your systems should be patched regularly, but those systems and applications that handle data from untrusted sources (such as the Internet) must be patched more often. In addition, critical patches must be applied whenever they are released. The sensitivity and criticality of certain systems may warrant exceptions, however. If you make exceptions, be sure that those systems are isolated as much as possible and monitored closely for signs of known attacks.
  - Consider: Patching your laptops and other mobile devices may be difficult, because they may not be regularly connected to your network. The plan to administer these devices (developed in Milestone 4) should include regular patching. Alternatively, consider using a network access control solution, to make sure that these devices are up to date before being allowed access to your network resources (see the *Network Access Control* Network Security Task).
  - Suggestion: As much as possible, patching should be automatic. Remember that a reboot may be required for a patch to be properly applied. Be careful patching your servers, however, so they don't all reboot at once and affect your network availability.
  - Suggestion: As with any software, patches and updates should be verified to come from authorized or trusted sources, and tested so that they do not interfere with the proper functioning of your network. To harmonize this with the automatic patching suggestion above, consider automatically deploying first to a small, isolated subnet for testing (but be sure this testing reflects actual application usage!), and then to the rest of the network either after approval from the testing group, or after a brief time period with no problems found. Deploying patches in a tiered manner such as this also prevents your support personnel from being flooded with calls if something goes wrong.
  - Suggestion: For the Windows operating system and Microsoft applications, use Windows Server Update Services (WSUS) or an automated commercial solution. Windows workstations should be set to automatically apply patches. For operating systems other than Windows, consider using Puppet, Spacewalk, or custom scripts.
    - For more information on WSUS, see http://technet.microsoft.com/en-us/wsus/default.
    - For more information on Puppet, see <a href="https://www.puppetlabs.com">www.puppetlabs.com</a>.
    - For more information on Spacewalk, see <a href="http://spacewalk.redhat.com">http://spacewalk.redhat.com</a>.
  - Suggestion: Review after patching your systems, to verify that the patches were applied correctly.
     As a sanity check, use different tools than those used for pushing out the patches.
  - Suggestion: For additional recommendations on patch management, see NIST Special Publication 800-40: "Guide to Enterprise Patch Management Technologies" (Available at <a href="http://csrc.nist.gov/publications/">http://csrc.nist.gov/publications/</a>).

#### **Documentation**

- Document your patch management process. Consider documenting it in the device list from Milestone 2. For each device (or group of identical devices), include:
  - How often (on what schedule) patches should be applied
  - How patches are downloaded, verified, and tested
  - How the patches are applied (automatically or manually)
  - The procedures if any patches need to be applied manually
  - How the patch application is verified
  - Each specific system that warrants an exception from the patch management process, the reasons for the exception, and how this vulnerability of an unpatched system is being mitigated.

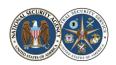

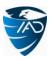

#### Consider

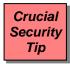

- **Non-Microsoft updates.** How will you update and patch non-Microsoft applications, such as Adobe Acrobat? What about device drivers and Web browser plug-ins? These unpatched third-party applications, etc. are a huge attack vector for malware.
  - Suggestion: In order to know when new releases become available for your approved non-Microsoft applications, have a generic e-mail alias that maps to all the admins and subscribe to release announcements for those applications.
- Suggestion: WSUS can also be used to patch third-party applications. See <a href="http://windowsitpro.com/article/patch-management/Secure-non-Microsoft-applications-by-publishing-3rd-party-updates-to-WSUS-129241">http://windowsitpro.com/article/patch-management/Secure-non-Microsoft-applications-by-publishing-3rd-party-updates-to-WSUS-129241</a>.
- No end-of-life software/hardware. Any software (or hardware) that you are using that is End-of-Life (EOL)—and thus no longer able to be patched—should be removed from your network as soon as possible. It is a serious security risk.
- Using virtualization. Consider if Software as a Service (SaaS), application virtualization, and/or desktop virtualization might be used in your patch management process. Patching and managing images stored in a central location may be more efficient in your environment than patching widely-distributed individual workstations. Be sure to consider all the potential security, usability, and downtime issues.
- **Update administrative tools.** Your administrative tools (both commercial and open source) must also be kept updated. This includes tools such as nmap, Wireshark, PuTTY, Puppet, your remote desktop solution, your patch management solution, your network access control solution, etc. In addition, any security solutions you use must be considered critical assets and kept updated so that they themselves don't become vulnerable to attacks and thus *decrease* the security of your network. Be sure your patch management process does not overlook all of these!

### **Ongoing**

- Continue to execute the patch management process that you established in this Milestone.
- As necessary, update your patch management process and documentation.

#### Checklist

Check Yes or No. If No, provide (or provide reference to) an Explanation. If explanation is acceptable from a risk management standpoint, check Accepts Risk.

| Yes | No | Explanation | Accepts<br>Risk | Milestone 6: Manage Your Network, Part I (Patch Management)                                                                                                    |  |
|-----|----|-------------|-----------------|----------------------------------------------------------------------------------------------------|--|
|     |    |             |                 | Have you established and documented a patch management process for ALL the OS and application software on EVERY device on your network (workstations, servers, supporting devices, infrastructure devices, and mobile devices)? |  |
|     |    |             |                 | <ul> <li>Within each device category, % of devices actually patched via this process?</li> </ul>                                                                                                    |  |
|     |    |             |                 | <ul> <li>Within each device category, % of devices that are assessed by an<br/>automated capability that they are adequately free of vulnerabilities?</li> </ul>                                                                |  |
|     |    |             |                 | Are you updating your patch management process and documentation as necessary?                                                                                                    |  |
|     |    |             |                 | Have you gone over the points to consider for this Milestone?                                                                                                    |  |

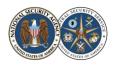

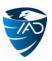

### Milestone 7: Manage Your Network, Part II (Baseline Management)

#### To Do

- Create a list of all the applications that are approved for use on your network. For each application, specify
  its name and specific version, the reason it was approved, the network ports and protocols it uses (if
  applicable), and whether it is approved for general use or only within specified enterprise functions.
- Establish the criteria and process for getting an application on the approved list.
  - Suggestion: The reason for having an application on the approved list should never be just "Because so-and-so wants it." The application should always be justified by a business case, like "We need Adobe Flash on our Internet-connected boxes because our clients' websites use it."
  - Suggestion: Before an application is added to the approved list, it should be researched for any security issues. Consider how much you trust the application's developers—and their subcontractors—to deliver a product with no code from questionable sources and with a minimum of vulnerabilities. In addition, consider whether the application conflicts with any of your existing security policies, and how easily it can be updated.
  - Suggestion: Before an application is added to the approved list, it should be tested to make sure that it
    does not do anything malicious, that it works with the other applications in the baseline, and that it
    won't interfere with your network. Consider setting up a small, isolated subnet for this testing.
  - Suggestion: Once an application is added to the approved list, your patch management process from Milestone 6 will need to be updated appropriately.
  - Suggestion: Implement restrictions so that only those applications that have been approved are allowed to execute on your network. Consider using application whitelisting (see the *Executable* Content Restrictions Network Security Task).
- Create device baselines (including for infrastructure devices and mobile devices). All software
  applications in a device baseline should be from the approved list for that device. Note that virtual
  machines and thin clients need baselines as well.
  - Suggestion: If similar devices are used in environments that require different capabilities or pose different threats, the devices should have different baselines. For example, the workstations used by developers should have a different baseline than those used by managers, because the managers will most likely not require all the applications and privileges that the developers will. Having more "special purpose" machines and less "general" machines will limit the damage that can be done if a machine is compromised.
  - Suggestion: When creating your device baselines, be sure to "harden" them by implementing the recommended security guidance for those devices. All software included in the baselines should be fully patched and correctly and securely configured. Remove unneeded components from default installs, disable unnecessary services, and change default (and blank) passwords to prevent their use by malware. Limit the number of cached credentials, implement screen lock timeouts, disable Windows auto-run, etc. In addition, be sure that your patch management process from Milestone 6 covers all software in your baselines.
    - Securing Web browsers. Properly securing the Web browsers in your workstation baselines is extremely important: the Internet can be a dangerous place!
      - For suggestions on securing Internet Explorer, Firefox, Safari, and other Web browsers, see
         <u>www.us-cert.gov/publications/securing-your-web-browser</u>. In addition, consider minimizing
         the number of plug-ins in the browser, as these might contain security vulnerabilities.
      - For guidance on Google Chrome, see NSA's "Deploying and Securing Google Chrome in a Windows Enterprise" (Available at <a href="www.nsa.gov/ia/mitigation\_guidance/security\_configuration\_guides/applications.shtml">www.nsa.gov/ia/mitigation\_guidance/security\_configuration\_guides/applications.shtml</a>).
    - The Microsoft Baseline Security Analyzer (MBSA) can be used to scan for security misconfigurations in your Microsoft baselines before deploying them. For more information on MBSA, see <a href="http://technet.microsoft.com/en-us/security/cc184924.aspx">http://technet.microsoft.com/en-us/security/cc184924.aspx</a>.
    - The Center for Internet Security (<a href="http://cisecurity.org">http://cisecurity.org</a>) provides benchmarks and tools for checking that your operating systems, applications, and devices (including Windows, Linux, Solaris, Apple, Oracle, Cisco, etc.) are configured securely.
    - For additional configuration guidance, see the following:
      - NSA configuration guides (<u>www.nsa.gov/ia/mitigation\_guidance/security\_configuration\_guides/index.shtml</u>)
      - NIST National Checklist Program (<a href="http://web.nvd.nist.gov/view/ncp/information">http://web.nvd.nist.gov/view/ncp/information</a>)
      - DISA Security Technical Implementation Guides (STIGs) (http://iase.disa.mil/stigs/index.html)
      - US Government Configuration Baseline (USGCB, formerly FDCC) (<a href="http://usgcb.nist.gov">http://usgcb.nist.gov</a>)

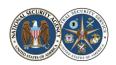

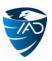

#### **Documentation**

- Document the approved application list and the criteria and process for getting an application on the approved list.
- Document the device baselines.

#### Consider

- Backing up offline. Backup your baselines and store them offline. An adversary who gains access to network copies of your baselines may modify them.
- Same password problem. If you use an application to clone or "ghost" the same baseline image to multiple machines, keep in mind that every machine baselined this way will have the same local administrator/root account and password. Without ever having to crack the password, an attacker using a pass-the-hash technique could use the same password hash to compromise all your machines. If you consider this risk of compromise to be greater than the administrative overhead, either disable the local admin accounts or manually change all the passwords.
  - Suggestion: If you manually change all the passwords, do not store them in a file or e-mail on the network! Instead, use a simple algorithm to generate each password. For example, append the last few characters of the machine name to the original common password. This way your admins know all the passwords, but the password hashes are different across all your machines. This makes the pass-the-hash attack ineffective. It is not a foolproof solution, but it is better than all of your machines having the same password!
  - Suggestion: For more information on pass-the-hash attacks and step-by-step guidance for mitigations, see Microsoft's "Mitigating Pass-the-Hash (PtH) Attacks and Other Credential Theft Techniques" (<a href="www.microsoft.com/en-us/download/details.aspx?id=36036">www.microsoft.com/en-us/download/details.aspx?id=36036</a>). For expanded implementation guidance including scripts to use on a Windows network, see NSA's "Reducing the Effectiveness of Pass-the-Hash" (Available at <a href=www.nsa.gov/ia/mitigation\_guidance/security\_configuration\_guides/applications.shtml).</li>
- Verify device integrity. On a regular basis, use system integrity checking tools to verify the integrity of the baseline installs on your devices. This is very important to discover any unauthorized changes. If possible, automate these integrity checks. In addition, consider periodically reimaging your devices, to ensure compliance. An added benefit of reimaging is that it will encourage your admins to document system changes and fixes, so they don't have to "rediscover" them after the devices have been reimaged. Be careful that reimaging does not lead to unacceptable user disruption or data loss, and that any host-based security still performs properly on the reimaged devices.
  - Suggestion: As part of verifying that no unauthorized software is present on your devices, do regular checks for malware (see the Virus Scanners and Host Intrusion Prevention Systems Network Security Task).
- Automatic reboots. Consider setting your workstations to automatically reboot on a regular basis
  (for example, every night) to keep any small problems from accumulating, clear up any memory
  issues, etc. Consider scheduling a server task to reboot all your workstations remotely; having this
  task on the server allows it to be easily adjusted for special situations, instead of having to modify a
  script on each individual machine. Be careful that rebooting does not lead to user disruptions (for
  example, if someone is working late), hardware failure, or data corruption if a process is interrupted.
- Hardware configurations. Do the baselines for your devices also include their hardware configurations?
   Some things to consider in this area might be disabling wireless cards, setting the boot order in the BIOS to hard drive only, and creating BIOS passwords. In addition, make sure that your systems support signed BIOS updates (check with your vendor), to help prevent unauthorized BIOS modifications.
  - Suggestion: Limit your hardware based on the capabilities needed and the threats posed. For example, not all of your laptops may need built-in microphones, cameras, and wireless capability.
     Not all of your workstations may need USB ports, huge hard drives, powerful graphics cards, and CD/DVD writers. (As a bonus, this may reduce your power and cooling requirements!)
- Supply chain risk management. Your supply chain is everything and everyone involved in getting
  products, systems, and services to your organization. It impacts the full system development life cycle,
  from R&D and acquisition to disposal. The modern IT supply chain is complex and international, and

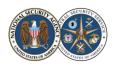

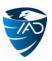

subject to a variety of threats such as counterfeiting, tampering, theft, and the introduction of unwanted functionality and malicious content. Consider how your organization will deal with these risks. For more information and a set of best practices, see NIST IR 7622: "Notional Supply Chain Risk Management Practices for Federal Information Systems" (Available at <a href="http://csrc.nist.gov/publications/">http://csrc.nist.gov/publications/</a>).

### **Ongoing**

- Update your device baselines on a regular basis. As far as possible, baselines should contain the latest versions of operating system and application software. Baselines should never contain software or hardware that is end-of-life and no longer supported.
- Update your approved application list, criteria and process for getting an application on the approved list, and baselines documentation whenever there is a change.
- From now on, whenever a device is added or replaced on your network, the new device should conform to the appropriate baseline. If the device cannot be wiped and re-baselined, consider a network access control solution (see the *Network Access Control* Network Security Task), or quarantining the device.
- As time permits, any installed applications and services that are not approved should be removed from the network.
- As time permits, reimage current devices with the appropriate baseline.

#### Checklist

Check Yes or No. If No, provide (or provide reference to) an Explanation. If explanation is acceptable from a risk management standpoint, check Accepts Risk.

| Yes | No | Explanation | Accepts<br>Risk | Milestone 7: Manage Your Network, Part II (Baseline Management)                                                                                                    |
|-----|----|-------------|-----------------|----------------------------------------------------------------------------------------------------|
|     |    |             |                 | Have you created and documented a list of all the applications that are approved for use on your network?                                                                                                    |
|     |    |             |                 | <ul> <li>Within each device category, % of devices that have an automated<br/>capability to prevent or restrict execution of unapproved applications<br/>and other unapproved executable content? (Higher % is more secure)</li> </ul> |
|     |    |             |                 | Have you established and documented the criteria and process for getting an application on the approved list?                                                                                                    |
|     |    |             |                 | Have you created and documented device baselines (including for infrastructure devices and mobile devices)?                                                                                                    |
|     |    |             |                 | <ul> <li>Within each device category, % of devices actually covered by a<br/>documented baseline?</li> </ul>                                                                                                    |
|     |    |             |                 | <ul> <li>Within each device category, % of devices that are compliant with their<br/>documented baseline (no changes or additions)?</li> </ul>                                                                                         |
|     |    |             |                 | <ul> <li>Within each device category, % of devices that have an automated<br/>capability to verify compliance (detect changes and additions)?</li> </ul>                                                                               |
|     |    |             |                 | Are you updating your device baselines on a regular basis?                                                                                                    |
|     |    |             |                 | Are you updating your approved application list, criteria and process for getting an application on the approved list, and baselines documentation whenever there is a change?                                                         |
|     |    |             |                 | Have you gone over the points to consider for this Milestone?                                                                                                    |

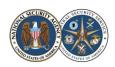

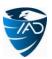

### Milestone 8: Document Your Network

As time permits, your processes and procedures for your network should be documented. This helps keep your network manageable. Even if you only have time to document one process per week, that's still better than nothing! Be sure to give priority to documenting those things that are most important to keeping your organization doing business.

#### **Documentation**

- Document full procedures to rebuild servers and other important devices on the network, in case of catastrophic failure. (Ideally, this should be done within the context of a comprehensive contingency plan; see the *Incident Response and Disaster Recovery Plans* Network Security Task.)
- Document all administrative processes and procedures used on your network. Obviously, an exhaustive list of what to document cannot be provided because each network will be different. However, for ANY network, four very important procedures to document are:
  - How to add a new user
  - How (and when) to remove a user
  - How to add a new system
  - How to remove a system

#### Consider

- Completeness. Consider the following scenario to determine if your documentation is complete and
  up-to-date: Suppose one of your most knowledgeable admins cannot be contacted for an extended
  period of time. Will your network grind to a halt? Will it explode in chaos? What does that admin know
  that is not written down? To test if you've thought of everything, have that admin go on vacation...
  (Incidentally, "job security" is not a valid reason for not documenting!)
- **Hard copy.** Keep hard copies of your processes and procedures on hand, in case of emergencies. Keep duplicate copies at your continuity of operations site, in case of more serious emergencies.
- **Always followed.** The documented procedures should always be followed. Are they? Are new network admins required to become familiar with and use this documentation?

#### Ongoing

- As time permits, continue to document your administrative processes and procedures.
- All documentation must be reviewed periodically (for example, annually) and updated as necessary. Consider occasionally hiring a technical writer to gather, clarify, and maintain your documentation.

#### Checklist

Check Yes or No. If No, provide (or provide reference to) an Explanation. If explanation is acceptable from a risk management standpoint, check Accepts Risk.

| Yes | No | Explanation | Accepts<br>Risk | Milestone 8: Document Your Network                                                                                      |
|-----|----|-------------|-----------------|----------------------------------------------------------------------------------------------------|
|     |    |             |                 | Are the procedures to rebuild servers and other important devices on your network fully documented and kept up to date? |
|     |    |             |                 | Are the procedures for adding and removing users and systems from your network fully documented and kept up to date?    |
|     |    |             |                 | As time permits, are you documenting all other administrative processes and procedures, and keeping them up to date?    |
|     |    |             |                 | Have you gone over the points to consider for this Milestone?                                                           |

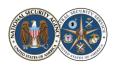

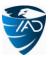

#### And Now...

Congratulations! You now have a manageable network!

### Ongoing

To recap, here are the ongoing tasks you should now be doing on your network. Look for cost-effective ways to automate these!

- Documenting whenever a change is made to your network, or to the devices on your network
- Updating the network map and list of devices any time a device is added to or removed from the network
- Updating the list of protocols any time a new protocol is added to your network, or an old protocol is no longer used
- Updating your documentation whenever your network enclaves, high-value assets, or choke points change
- As necessary, updating your device access/administration process and documentation
- For each of your users that has elevated privileges, regularly reviewing the reasons for this and removing the privileges when the reasons are no longer valid or no longer justifiable
- Continuing to execute your patch management process
- As necessary, updating your patch management process and documentation
- Updating device baselines on a regular basis
- Updating approved application lists, criteria and process for getting an application on the approved list, and baselines documentation whenever there is a change
- Whenever a device is added or replaced on your network, making sure the new device conforms to the appropriate baseline
- As time permits, removing any installed applications and services that are not approved
- As time permits, reimaging current devices with the appropriate baseline.
- As time permits, documenting all administrative processes and procedures
- Periodically using discovery tools to check your network map and your lists of devices and protocols for accuracy.
- Periodically re-evaluating your network architecture, to determine if it still meets your security and manageability requirements.
- Periodically verifying that all accounts on your network are tied to specific, current, authorized users and disabling and removing any accounts that cannot be so verified.
- Periodically reviewing all documentation and updating it as necessary

#### **Documentation**

Develop checklists (e.g., daily, monthly, yearly, etc.) to remind admins of activities that need to be carried out on a regular basis.

#### Consider

At this point, you can begin to consider adding additional features and security to your network. See the *Network Security Tasks* that follow.

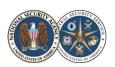

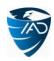

# **Network Security Tasks**

Once your network is manageable, you can begin to consider adding additional features and security to it. If your network is not manageable, or only barely manageable, it will be painfully difficult for you to fully implement *any* security measures. Once your network is manageable, you will be able to consider and implement security measures—and verify their implementation—much more efficiently and effectively.

The following are security-related tasks to consider implementing on your network once it is manageable. Obviously, which of these you implement and what order you implement them will be specific to your network. Be sure to document everything you do in sufficient detail. Remember that each of these tasks requires man-hours both to implement and to maintain; if a task is not properly staffed, it won't be beneficial—and may even be detrimental—to your network. Make sure you include the cost of this additional manpower in any cost-benefit analysis you do.

These tasks present things to consider; they only occasionally offer specific guidance, in the form of suggestions and references to additional material. The implementation details are going to be network specific and can be handled far better by the individual network's CIO and administrators. The best thing to do is to give your admins some research time to find the best solution for your specific network, and then give them time to implement and configure it correctly.

### **Business Functionality Tasks**

### **Backup Strategy**

A comprehensive backup strategy for your network is needed to ensure business continuity in the event of unexpected failure or data loss. Your strategy should address *what* gets backed up, *when* it gets backed up, *where* the backup media are stored, and *how* to restore from backup media. Your strategy should be documented and kept updated. Be sure to regularly test the restore part of your strategy!

- Suggestion: Encrypt your backups to prevent compromise of your data.
- Consider: If you outsource your backup storage, be sure that you have full confidence in the vendor who provides this service. A crisis situation is not the time to discover that there are problems!

### **Incident Response and Disaster Recovery Plans**

Sooner or later, something bad will happen on your network. Without plans for incident response and disaster recovery, you will lose valuable information and possibly business. Your plans should be documented, regularly tested, and kept updated.

- Consider: If your organization does not have the skills, resources, or time to do a good job of cleaning up your network after a security incident, call in the professionals! Doing a poor job of eradicating an intrusion and then having to spend more money to fix the mess is much worse than spending the little extra to get it done right the first time. An important part of your incident response plan should be to define which types of incidents you can handle yourself and which types you cannot.
- Suggestion: Read *Incident Response & Computer Forensics, Second Edition* by Mandia, Prosise, and Pepe (McGraw-Hill/Osborne, 2003), especially Chapter 2 ("Introduction to the Incident Response Process") and Chapter 3 ("Preparing for Incident Response").
- Suggestion: For some considerations on remediation, see <a href="http://blog.mandiant.com/archives/1525.5">http://blog.mandiant.com/archives/1525.5</a>
- Suggestion: For additional recommendations on incident response, see the following NIST Special Publications (Available at <a href="http://csrc.nist.gov/publications/">http://csrc.nist.gov/publications/</a>):
  - SP 800-61: "Computer Security Incident Handling Guide"
  - SP 800-83: "Guide to Malware Incident Prevention and Handling for Desktops and Laptops"
- Suggestion: For additional recommendations on contingency planning, see NIST Special Publication 800-34: "Contingency Planning Guide for Federal Information Systems" (Available at <a href="http://csrc.nist.gov/publications/">http://csrc.nist.gov/publications/</a>).
- Consider: If your network is integrated with "the cloud", be sure you and your cloud provider(s) have agreements codified in contracts and SLAs on how to recognize and handle incidents and disasters.

<sup>&</sup>lt;sup>5</sup> The NSA makes no endorsement of the services offered by this company.

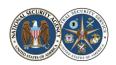

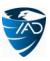

### **Security Policy**

According to RFC 2196, "A security policy is a formal statement of the rules by which people who are given access to an organization's technology and information assets must abide." In other words, your security policy specifies how your network is to be used. Your security policy should be reviewed at least yearly to check that it matches what you are currently doing.

- Consider: In and of itself, a security policy provides *no protection* for your network. Your security policy must be technically and automatically enforced to have benefit. Is security enforced automatically on your network, so you don't have to just rely on users to remember your policies?
- Suggestion: Your security policy should include the following sections:
  - Acceptable Use Policy, defining how the organization's computer equipment and network resources are to be used
  - Privacy Policy, specifying employee expectations of privacy regarding monitoring of email, keystrokes, and access to their files
  - Depending on your organization's security posture, other policy sections that may be important for your network include an Access Policy that specifies allowed access to network resources and allowed connections to other networks and devices; an Accountability Policy that specifies responsibilities of employees and how incidents will be handled; a Password Policy; Purchasing and Disposal Guidelines; etc.
  - User Agreement, which employees must sign, stating that they agree to comply with the security policy
- Suggestion: For more information on security policy development and implementation, see the SANS Security Policy Project website (<a href="www.sans.org/security-resources/policies">www.sans.org/security-resources/policies</a>).
- Suggestion: Make sure your security policy is not so restrictive that it annoys your users, or they
  will find ways to get around it.

### **Training**

People need training. Training allows your admins to learn from the pros and meet people they can contact (possibly for free) if they have a problem. Users need regular training so they are aware of how your network should and should not be used. Managers need training to learn how they can better enable and support the admins trying to manage and secure the organization's network. Training should be interactive, hands-on, and useful.

- Consider: Are your admins certified? Certification ensures a baseline level of understanding of IT functions and lends credibility to the IT staff.
- Consider: Do you have management buy-in for needed network security changes? If not, management may require better presentation of the reasons why the changes are needed, and what the results of *not* implementing the changes could be.
- Consider: Do your users know what's in your *current* security policy?
- Consider: If there is a security breach, your users may notice odd things happening on their computers and the network long before the admins do. Do your users know to report these things?
   Do they know how and to whom to report these things? If an alert from one of your network security solutions pops up on their screen, do your users know what to do?
- Suggestion: The Defense Information Systems Agency (DISA) has many training courses available for free on a variety of Information Assurance topics. These courses are available on CD and/or online. For more information, see <a href="http://iase.disa.mil/eta/online-catalog.html">http://iase.disa.mil/eta/online-catalog.html</a>.
- Suggestion: For additional recommendations on training, see the following NIST publications (Available at http://csrc.nist.gov/publications/):
  - ITL Bulletin October 2003: "Information Technology Security Awareness, Training, Education, and Certification"
  - SP 800-16: "Information Technology Security Training Requirements: A Role- and Performance-Based Model"
  - SP 800-50: "Building an Information Technology Security Awareness and Training Program"

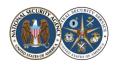

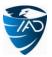

### Host-Based Security Tasks

#### **Executable Content Restrictions**

The only applications and code that should run on your operational network should be applications and code that you have approved. Unapproved—and possibly malicious—code should not be allowed to run, as this may compromise your network.

Crucial Security Tip

- Suggestion: Unapproved applications (those not in your baselines from Milestone 7) should not be allowed to run. This can be enforced through application whitelisting, using Windows Software Restriction Policies (SRP), Windows AppLocker, or a commercial solution.
  - For more information on using SRP for location-based application whitelisting, see NSA's "Application Whitelisting Using Software Restriction Policies" (Available at <a href="https://www.nsa.gov/ia/mitigation-guidance/security-configuration-guides/operating-systems.shtml">www.nsa.gov/ia/mitigation-guidance/security-configuration-guides/operating-systems.shtml</a>).
  - Windows AppLocker is the new version of SRP for Windows 7 and Windows Server 2008 R2, with a better implementation, new features, and more flexibility. SRP is still supported for backwards compatibility; for example, if you have a mixed network of XP, Vista, and Windows 7, then you can set up SRP rules and all three OS versions will enforce them. For more information on AppLocker, see <a href="http://technet.microsoft.com/en-us/library/dd548340(WS.10).aspx">http://technet.microsoft.com/en-us/library/dd548340(WS.10).aspx</a>.
  - On Linux/Unix, execution restrictions can be enforced by mounting world-writable directories (e.g., /tmp) as separate partitions with the noexec option enabled. On Mac OS X, the Parental Controls can be used to prevent unapproved applications from launching.
- Suggestion: If an application becomes infected by malware, it must be prevented from doing things it should not be doing. Various techniques can be used to enforce this, first and foremost by having your users not run as administrator. Other techniques include Data Execution Prevention (DEP), Address Space Layout Randomization (ASLR), Linux mandatory access control technology (such as SELinux), and Unix chroot "jails". Host Intrusion Prevention Systems (HIPS) can also be used to enforce execution restrictions.
- Suggestion: The Enhanced Mitigation Experience Toolkit (EMET) is a free Windows utility that can use techniques such as DEP, ASLR, certificate pinning, etc. to help prevent vulnerabilities in software from being exploited. EMET can be configured to protect any software running on Windows, no matter when or by whom it was written (legacy apps, Web browsers, media players, Microsoft Office products, Adobe products, Java, etc.). For more information on EMET, see <a href="http://support.microsoft.com/kb/2458544">http://support.microsoft.com/kb/2458544</a>. Note that EMET might prevent legitimate programs from working, so be sure to test before deploying.
- Suggestion: Microsoft Office documents are often used to deliver malicious code. If you use
  Office, upgrade to Office 2007 or later, which uses the newer Open XML file formats. Office 2010
  offers additional protection by opening documents from untrusted sources in a read-only isolated
  sandbox known as "Protected View".
  - If you cannot immediately upgrade to Office 2007 or later, use the Microsoft Office Isolated Conversion Environment (MOICE) to sanitize your Office documents when they are opened, before any malicious code can execute.
- Suggestion: Consider accessing high-risk applications and files (Web browsers, e-mail clients, files
  downloaded from the Internet, etc.) within a virtual machine (VM). This can keep malware and malicious
  mobile code (such as malicious JavaScript, Java applets, Flash animations, and embedded macros)
  contained. If the VM becomes compromised, it can be reverted to a known good state and the host
  computer remains unaffected. However, note that if transferring files out of the VM is allowed, or the VM
  has network connectivity to unprotected hosts, then your network could still become compromised.

### Virus Scanners and Host Intrusion Prevention Systems (HIPS)

A host-based virus scanner detects and removes known threats; a Host Intrusion Prevention System (HIPS) detects suspicious host behavior to protect against not-yet-known threats. Your hosts need protection from both kinds of threats (many product suites include both technologies). All of your hosts should employ a HIPS and should regularly run virus scans. Also, the virus scanners and HIPS must be kept up to date.

Suggestion: Many host security products offer file reputation services that rate the trustworthiness
of files by checking them against online global threat databases. Using such services can improve
the malware detection accuracy of the security products.

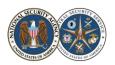

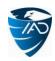

- Suggestion: A HIPS usually has an adaptive or "learning" mode to help ease its integration into your network defenses. This mode "learns" what network traffic normally flows to and from your hosts and automatically creates rules to allow that traffic. DO NOT leave the HIPS in this mode indefinitely! Otherwise, when a network attack happens, the HIPS will just automatically create a rule to allow it.
- Consider: A HIPS provides admins with great flexibility in securing their networks, but it is expensive, and time-consuming to configure and monitor. Protection roughly equivalent to a basic default HIPS installation can be obtained by using the following four technologies on each host (note that all four are needed):
  - Host firewall
  - Buffer overflow protection (such as DEP, mentioned above)
  - Program execution blocking (such as AppLocker or SRP, mentioned above)
  - Virus scanner with real time protection ("guard") functionality enabled.

### Personal Electronic Device (PED) Management

Without proper management of Personal Electronic Devices (USB drives, BlackBerry devices, iPhones, etc.), unauthorized devices will be connected to your operational systems. Data could be stolen, or malicious software unknowingly transferred.

- Suggestion: As with any device that will be connected to your network, personal electronic devices should only be supplied and supported by authorized or trusted vendors. If necessary, limit the functionality of these devices to reduce the risk to your organization.
- Suggestion: Your security policy should specify what can and cannot be connected to workstations by users.
  However, this must be enforced ("device whitelisting") so you don't have to just rely on users to remember your
  policy. Consider using an endpoint device control or endpoint data loss prevention (DLP) security application to do
  this enforcement automatically. (See also the Network Access Control Network Security Task.)
  - In Windows Vista and later, Group Policy can be used to do this enforcement. For more information, see <a href="http://technet.microsoft.com/en-us/library/cc731387(WS.10).aspx">http://technet.microsoft.com/en-us/library/cc731387(WS.10).aspx</a>.
- Suggestion: Implement mitigations to defend your network hosts from potential malware on removable media such as CDs, DVDs, floppy disks, flash memory cards, and USB drives. For suggestions and more information, see the "Defense against Malware on Removable Media" NSA Fact Sheet (Available at www.nsa.gov/ia/mitigation\_guidance/security\_configuration\_guides/fact\_sheets.shtml).
- Suggestion: Use a mobile device management (MDM) solution to ensure that the mobile devices on your network
  are properly configured and secured. For more information on the capabilities of MDM solutions and security issues
  to consider, see the "Mobile Device Management: A Risk Discussion for IT Decision Makers" NSA Fact Sheet
  (Available at <a href="https://www.nsa.gov/ia/mitigation\_guidance/security\_configuration\_guides/fact\_sheets.shtml">www.nsa.gov/ia/mitigation\_guidance/security\_configuration\_guides/fact\_sheets.shtml</a>).
- Suggestion: For iPhone and iPad security tips, see the "Security Tips for Personally-Managed Apple iPhones and iPads" NSA Fact Sheet (Available at <a href="www.nsa.gov/ia/mitigation\_guidance/security\_configuration\_guides/fact\_sheets.shtml">www.nsa.gov/ia/mitigation\_guidance/security\_configuration\_guides/fact\_sheets.shtml</a>). For information on managing iOS devices in an enterprise, see <a href="www.apple.com/support/iphone/enterprise">www.apple.com/support/iphone/enterprise</a>.
- Suggestion: For BlackBerry and Android devices, a mobile device integrity solution can be used to help ensure that the devices have remained in a secure state without being compromised. For U.S. Government organizations, a free tool (AutoBerry) is available at <a href="https://www.iad.gov">www.iad.gov</a>, under Mitigations Tools.
- Suggestion: For smartphone and tablet security implementation guides from DISA (including for iOS, Android, BlackBerry, etc.), see <a href="http://iase.disa.mil/stigs/net\_perimeter/wireless/smartphone.html">http://iase.disa.mil/stigs/net\_perimeter/wireless/smartphone.html</a>.
- Suggestion: For additional recommendations on Personal Electronic device security, see NIST Special Publication 800-124: "Guidelines for Managing the Security of Mobile Devices in the Enterprise" (Available at http://csrc.nist.gov/publications/).

#### **Data-at-Rest Protection**

Without proper protection, your sensitive data is vulnerable to unauthorized access, modification, destruction, and disclosure. Data stored on servers and workstations is at risk from network intruders. Data stored on mobile devices (such as laptops and smartphones) and removable media (such as CDs/DVDs and USB drives) is at risk if the device/media is lost or stolen. In all these cases, the primary ways to protect your sensitive data are through access controls and encryption.

Consider: The best data protection is to not use or store sensitive data in insecure places, or
places not under your control where it will persist for a long time. Is it really necessary to send

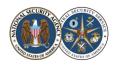

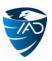

your sensitive data via e-mail? Or store it on mobile devices? Or save it on a shared drive that someone with no need to know can access?

- Suggestion: For U.S. Government organizations, encryption of sensitive but unclassified data must use approved algorithms and key lengths. Other organizations should also consider using these criteria. For information on what algorithms are currently approved and when they are to be phased out, see NIST Special Publication 800-131A: "Recommendation for Transitioning the Use of Cryptographic Algorithms and Key Lengths" (Available at <a href="http://csrc.nist.gov/publications/">http://csrc.nist.gov/publications/</a>).
- Suggestion: Use either a software or hardware encryption solution to encrypt data automatically
  when it is written to a device or to removable media. Be sure to not then store the decryption key
  on the device/media.
- Consider: Some mobile devices do not offer full-disk encryption; however, they may support encryption
  of data stored in certain areas. In addition, some mobile devices offer a "self-destruct" (data wipe)
  capability that can be activated remotely or if someone fails logging on too many times.
- Suggestion: For additional recommendations on data-at-rest protection, see NIST Special Publication 800-111: "Guide to Storage Encryption Technologies for End User Devices" (Available at <a href="http://csrc.nist.gov/publications/">http://csrc.nist.gov/publications/</a>). Appendix A of this NIST document contains some alternatives to encryption.
- Data loss prevention. Data loss prevention (DLP) is a comprehensive approach to discover, monitor, and protect data wherever it is stored, used, or transferred over a network. DLP solutions can be either host-based or network-based, and typically use a method of tagging data or discovering data that match defined patterns, so that the data can be tracked and access to it controlled.
  - A malicious insider—who already has legitimate access—poses a particularly serious threat for data loss. For more information and mitigation recommendations, see the CERT "Common Sense Guide to Mitigating Insider Threats" (<a href="www.sei.cmu.edu/library/abstracts/reports/12tr012.cfm">www.sei.cmu.edu/library/abstracts/reports/12tr012.cfm</a>).
- Data spillage. Data spillage is the transfer (either accidental or intentional) of classified or sensitive information to unauthorized systems, individuals, applications, or media. Organizations should have an appropriate policy in place on how to handle data spills. For recommendations on handling data spills, see the "Securing Data and Handling Spillage Events" NSA Fact Sheet (Available at <a href="https://www.nsa.gov/ia/mitigation\_guidance/security\_configuration\_guides/fact\_sheets.shtml">www.nsa.gov/ia/mitigation\_guidance/security\_configuration\_guides/fact\_sheets.shtml</a>).

### **Network Monitoring and Control Tasks**

### **Network Access Control (NAC)**

When someone plugs a device into your network, that device should not automatically have access to everything. Unauthorized "rogue" devices and devices that are misconfigured, behind in patches or malware scans, etc. should be prevented from accessing your network resources, because they may open up vulnerabilities on your internal network. This applies especially in BYOD ("Bring Your Own Device") environments. Devices (and any users of the devices) should be denied access to your network resources until after a verification and authentication procedure.

- Suggestion: For basic access control, configure your network switches to only allow certain MAC addresses to connect to their physical ports (port-based authentication, or port security).
- Suggestion: For more robust access control, use a network access control (NAC) solution. A NAC solution can, for example, assign machines connected to your network to separate VLANs based on initial (and even ongoing) health and configuration checks and policies that you set. Consider using a Trusted Network Connect (TNC) standards-based NAC solution that automates the implementation of IEEE 802.1X, where client machines must authenticate at the network layer before gaining access to network resources.
  - Whenever possible, require client machines to authenticate using certificates (which, unlike MAC addresses, generally cannot be spoofed). Record these certificates with their associated devices in the device list from Milestone 2.
  - For your mobile devices, be sure that your NAC solution and your MDM solution are compatible.
- Consider: If you have machines that have not been connected to the network for a period of time (such as laptops taken on business trips) and so have fallen behind with patches and configuration, you can use Windows Active Directory to prevent those machines from connecting to your internal network. Place each such machine into a "disabled" OU that has no access to

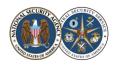

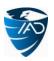

internal network resources. The user of the machine will then have to call in and get his machine properly updated, after which the machine can be placed back into its proper OU.

- User authentication. Users must also be authenticated before they are allowed access to your network resources. Your network likely has an authentication mechanism in place already; however, your authentication process may not be as robust as it should be, or your authentication mechanism itself may be vulnerable to attack. For more information and suggestions on hardening this critical piece of your infrastructure, see the following:
  - "Hardening Authentication" NSA Fact Sheet (Available at <a href="www.nsa.gov/ia/mitigation\_guidance/security\_configuration\_guides/fact\_sheets.shtml">www.nsa.gov/ia/mitigation\_guidance/security\_configuration\_guides/fact\_sheets.shtml</a>)
  - NIST Special Publication 800-63: "Electronic Authentication Guideline" (Available at http://csrc.nist.gov/publications/)

### Security Gateways, Proxies, and Firewalls

Security gateways, proxies, and firewalls can examine traffic and provide a way to allow, deny, or modify the traffic between nodes. These devices should be placed at the choke points on your network, so that sensitive information is adequately segregated from the rest of the network by means of the infrastructure.

- White-listing vs. black-listing. When generating rule sets for your gateways, proxies, firewalls, or any
  other type of access control, keep in mind that white-listing (specify trusted and deny everything else) is
  generally more effective than black-listing (specify untrusted and allow everything else). This is
  because it is impossible to list everything that's untrusted in your black list.
- Suggestion: Direct all your e-mail traffic through a gateway. Consider doing filtering, virus scanning, or blocking of attachments there. Also consider doing spam blocking and domain enforcement (for example, e-mails from outside that appear to originate from inside are blocked).
  - E-mail spoofing, e-mail spam, and phishing attacks can be reduced by using the Sender Policy Framework (SPF) or Microsoft's Sender ID, both of which use the Domain Name System (DNS) to verify that a received e-mail comes from the domain that it claims to originate from. Related technologies to authenticate the content of e-mail header information include Secure MIME (S/MIME), Pretty Good Privacy (PGP), and DomainKeys Identified Mail (DKIM).
- Suggestion: Direct all your Web traffic through a proxy or secure Web gateway; your workstations should never directly connect outside of your network. Consider blocking or restricting downloads there. Inspect all Web application traffic for common attacks such as cross-site scripting and SQL injection (a Web application firewall can also do this). In addition, various commercial services offer feeds rating the trustworthiness of Web domains; consider screening Web access requests against such services and redirecting dangerous requests to a warning page.
- Consider: For your firewalls, consider whether they should be simple packet-filtering, stateful inspection, or application-proxy firewalls. Besides doing ingress filtering, also do egress filtering: do not allow any traffic to leave from a workstation or server on your network that is not absolutely essential for that machine to fulfill its role. This can help contain attacks, as it will likely prevent any malware from "phoning home". Rate-limiting (throttling) can also be used to protect your network from (and keep it from contributing to) denial of service attacks.
  - For recommendations on configuring firewalls, see NIST Special Publication 800-41:
     "Guidelines on Firewalls and Firewall Policy" (Available at <a href="http://csrc.nist.gov/publications/">http://csrc.nist.gov/publications/</a>).

### **Remote Access Security**

Remote access (wireless access, people accessing your network from home, etc.) can be difficult to secure. First consider: Should users be allowed remote access to your network? Should administrators be able to access and control your network from home? If so, make sure that unauthorized people cannot access your network because of insecure protocols or security mechanisms.

- Suggestion: Limit the access that remote devices have to your network, place them in quarantine, or subject them to increased monitoring. Remote access clients should never be allowed to connect directly to your internal network; they should connect to a DMZ (demilitarized zone) so they at least have to go through a firewall to get to the internal network. In addition, strong authentication should be enforced for remote access users. Consider using a network access control solution (see the Network Access Control Network Security Task).
- Suggestion: Require users accessing your network remotely to use a secure Virtual Private Network (VPN) and to only access the network from company-owned machines. Require ALL

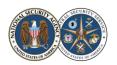

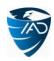

traffic to go through the VPN; do not allow split-tunnels. All VPN traffic should be inspected (after it is decrypted) before it is allowed to interact with any of your network resources.

- Suggestion: Use secure wireless protocols. If you are using a legacy IEEE 802.11 wireless implementation with WEP-based security, move to IEEE 802.11i/WPA2-based security: WEP has serious security flaws. Disable Wi-Fi Protected Setup (WPS), as WPS may allow compromise of WPA2. Authenticate your wireless users by using a TACACS+ or RADIUS server, or VPN solution.
  - For additional recommendations on wireless security, see the following NIST Special Publications (Available at <a href="http://csrc.nist.gov/publications/">http://csrc.nist.gov/publications/</a>):
    - SP 800-48: "Guide to Securing Legacy IEEE 802.11 Wireless Networks"
    - SP 800-97: "Establishing Wireless Robust Security Networks: A Guide to IEEE 802.11i"
    - SP 800-121: "Guide to Bluetooth Security"
    - SP 800-153: "Guidelines for Securing Wireless Local Area Networks (WLANs)"
- Suggestion: Regularly audit your remote access. Make sure that you know in general who is accessing your network when doing what, so you can spot any anomalous activity.
- Suggestion: For additional recommendations on remote access security, see the following NIST Special Publications (Available at http://csrc.nist.gov/publications/):
  - SP 800-46: "Guide to Enterprise Telework and Remote Access Security"
  - SP 800-114: "User's Guide to Securing External Devices for Telework and Remote Access"

### **Network Security Monitoring**

Crucial Security Tip

No matter how much time and effort you devote to preventing problems on your network, eventually something will go wrong. *Prevention eventually fails!* Without knowing what is happening on your network, you will be unable to detect problems early. By knowing what traffic normally flows through your network ("baselining"), you will be able to detect anomalies (unexpected traffic occurring; expected traffic dropping out). Your network security monitoring solution should be configurable and precise enough so that you can quickly adjust it to monitor select traffic more in depth if you suspect a problem or infection. Be sure you have a process in place for what to do when a problem is found.

- Suggestion: Read The Practice of Network Security Monitoring by Richard Bejtlich (No Starch Press, 2013) and consider also reading the prequels, The Tao of Network Security Monitoring (Addison-Wesley, 2004) and Extrusion Detection (Addison-Wesley, 2005). Mr. Bejtlich advocates network security monitoring as the first step to take to secure a network (http://taosecurity.blogspot.com/2008/01/defensible-network-architecture-20.html).<sup>6</sup>
- Suggestion: Consider implementing a system so that network administrators are automatically informed
  when anomalous events occur. (In some cases, the system could even actively respond by automatically
  altering device configurations to protect the network from known threats.) But remember, an automated
  system will not detect all anomalies! A team of experts (either internal, external, or in partnership with other
  organizations) must still conduct regular log reviews, looking for new problems and new attacks.
- Suggestion: Consider using a network intrusion detection/prevention system (IDS/IPS), such as Snort (<u>www.snort.org</u>). Note that for quick response—like when your network is under attack preconfigured versions of Snort are available on live CD/DVD.
  - For recommendations on using intrusion detection and prevention systems, see NIST Special Publication 800-94: "Guide to Intrusion Detection and Prevention Systems (IDPS)" (Available at <a href="http://csrc.nist.gov/publications/">http://csrc.nist.gov/publications/</a>).
- Consider: Is your monitoring solution effective not only at the edge of your network (external threats), but also *inside* your network, such as at choke points and trust boundaries (insider threats)?
- Consider: Passive monitoring only detects bad things after they happen. To discover potential threats before they strike, use proactive malware-hunt tools and techniques.

### Log Management

Your logs (gateway, proxy, and firewall logs, router logs, IDS logs, DNS logs, host OS logs, virus scan and HIPS alerts, network flow data, etc.) contain information that can help with troubleshooting, compliance, incident response, and statistics. However, these logs can rapidly become completely unmanageable and hence, completely ignored. Having a way to manage (and protect) these log files will

-

<sup>&</sup>lt;sup>6</sup> The NSA makes no endorsement of the services offered on this website.

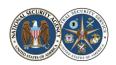

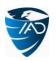

ensure that you will be able to retrieve information when you need it. Configure your logging to provide sufficient useful information, but not too much: for example, only record events at warning level and above. Your logs should be reviewed regularly—more often if you suspect a problem or infection. Be sure you review your logs within a short enough time from when they were generated so as to be actually useful—it's no good first noticing malicious activity a year after it happened!

- Suggestion: Deploy a centralized logging solution. Consider using syslog, an application like Splunk (<u>www.splunk.com</u>) or Snare (<u>www.intersectalliance.com</u>), or a commercial Security Information and Event Management (SIEM) solution.
  - For the Windows OS, built-in tools can be used to do centralized event logging. For implementation guidance as well as
    recommendations on what to look for in the logs, see NSA's "Spotting the Adversary with Windows Event Log Monitoring"
    (Available at www.nsa.gov/ia/mitigation\_guidance/security\_configuration\_guides/applications.shtml).
  - Restrict access to your central log servers. To enable proper oversight (and defend against insider threats), admins who
    make changes on your network should not also be able to modify the logs of those changes recorded at the central log
    server. If an admin disables logging on a device, a record of that must be preserved at the central log server.
  - If your network includes virtual machines, be sure your log management solution supports retention of transient log data from virtual sessions, and event correlation and user attribution across virtual sessions.
- Suggestion: Time synchronization in your logs is very important, so that events can be properly correlated. Use Network Time Protocol (NTP).
- Suggestion: Consider implementing a system so that network administrators are automatically informed when anomalous events occur. But remember, an automated system will not detect all anomalies! Regular log reviews will still be necessary.
- Suggestion: For suggestions on what to look for in logs from various sources, see the "Critical Log Review Checklist for Security Incidents" (<a href="www.sans.org/brochure/course/log-management-in-depth/6">www.sans.org/brochure/course/log-management-in-depth/6</a>). Note especially the following:
  - Windows OS, Object access denied: If you have restricted access to your important directories and files, denied accesses to those are suspicious. Note that auditing must be turned on for each specific directory and file.
  - Network Devices, Bytes transferred: Large byte transfers to or from unexpected machines or at unexpected times are suspicious.
  - Network Devices, Administrator access: Admin accesses from unexpected accounts (non-person service accounts, the Guest account, etc.) or at unexpected times are suspicious.
  - Web Servers, Error code 200 on files that are not yours: Successful (status code 200) GETs or POSTs of files that you don't recognize are suspicious—especially if they are large (bytes transferred is a large number) and/or compressed (file extension is .zip, .rar, .tar.gz, .tgz, .sit, etc.). This may indicate that your data is being exfiltrated.
  - An additional suggestion (not on the checklist) for Database Servers: High privilege actions (running stored procedures, creating or destroying links, etc.) that are unexpected are suspicious. Note that auditing must be turned on; most databases do not have auditing on by default.
- Suggestion: For additional recommendations on log management, including details on syslog, see NIST Special Publication 800-92: "Guide to Computer Security Log Management" (Available at <a href="http://csrc.nist.gov/publications/">http://csrc.nist.gov/publications/</a>).

### **Configuration and Change Management**

To better control your network and to keep it reliable and stable as it is upgraded and expanded, your organization may want to create a formal configuration and change management process. This process establishes review of changes before they are made, as well as backup of configurations so that any changes that break things can be quickly undone. (Note that the milestones of the Manageable Network Plan already established rudimentary configuration and change management; this Network Security Task is about *formalizing* the process.)

- Suggestion: For information on developing a formal configuration and change management process, see "The Definitive Guide to Enterprise Network Configuration and Change Management" (<a href="http://nexus.realtimepublishers.com/dgenccm.php">http://nexus.realtimepublishers.com/dgenccm.php</a>).
- Suggestion: For additional information, see the "Service Transition" volume of the IT Infrastructure Library (ITIL), and the Change and Configuration Service Management Function (SMF) of the Microsoft Operations Framework (MOF). The complete ITIL and MOF are both good general "best practice" lifecycle frameworks for delivering quality IT services.
  - IT Infrastructure Library (ITIL) (www.itil-officialsite.com/Publications/Core.aspx)
  - Microsoft Operations Framework (MOF) (<a href="http://technet.microsoft.com/en-us/solutionaccelerators/dd320379.aspx">http://technet.microsoft.com/en-us/solutionaccelerators/dd320379.aspx</a>)

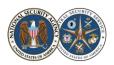

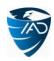

- Suggestion: For recommendations on configuration management with a focus on information security and using the Security Content Automation Protocol (SCAP), see NIST Special Publication 800-128: "Guide for Security-Focused Configuration Management of Information Systems" (Available at <a href="http://csrc.nist.gov/publications/">http://csrc.nist.gov/publications/</a>).
- Risk management. Managing information security risk is important as your network grows and changes. Decision makers must recognize that explicit, well-informed risk-based decisions are necessary in order to balance the benefits of network changes with the risk that those changes will allow purposeful attacks, environmental disruptions, or human errors to cause mission and business failure. For guidance, see the following:
  - NIST Special Publication 800-39: "Managing Information Security Risk: Organization, Mission, and Information System View" (Available at http://csrc.nist.gov/publications/)
  - NIST Special Publication 800-37: "Guide for Applying the Risk Management Framework to Federal Information Systems: A Security Life Cycle Approach" (Available at <a href="http://csrc.nist.gov/publications/">http://csrc.nist.gov/publications/</a>)
  - ISO 31000, Risk management Principles and guidelines (Available at www.iso.org)
- Consider: For a process improvement approach to managing operational resilience (i.e., your ability to achieve your mission under adverse conditions), consider the CERT Resilience Management Model (www.cert.org/resilence/rmm.html).
- Consider: For another approach to getting a network under control, based on ITIL and change management, see *The Visible Ops Handbook* by Behr, Kim, and Spafford (IT Process Institute, 2005).

### **Audit Strategy**

To verify that everything is working, that your network is in compliance with your security policy, that no unauthorized changes are being made, and that your administrative actions are having the desired effect on your devices and users, you need an audit strategy. You can also use an audit to make sure all the protocols and applications currently running on your network are approved, and gather metrics about your network. Your audit strategy should address *what* gets audited, *when* it gets audited, *what* you're looking for, and *what* you're going to do (based on risk considerations) if you find something non-compliant.

- Suggestion: Consider using a network vulnerability scanner and/or a Security Content Automation Protocol (SCAP) validated tool (<a href="http://nvd.nist.gov/scapproducts.cfm">http://nvd.nist.gov/scapproducts.cfm</a>).
- Suggestion: Consider at least gathering the following information:
  - How many total devices/hosts are on your network? How many of these devices cannot be contacted by the administrator? How many do not comply with your documented baselines? How many are running unapproved applications? How many are not fully patched? Are all the devices being tracked in your asset management system accounted for?
  - How many total user accounts exist on your network? How many of these are old, unused, or disabled (and perhaps unauthorized) accounts? How many have incorrect privileges? How many have weak passwords? If you are transitioning from passwords to more robust credentials, how many users have not yet been transitioned?
  - Do you have any unauthorized "rogue" wireless access points? (Check by warwalking/driving.) Do you have any rogue wired access points, such as modems?
- Suggestion: Read Security Metrics by Andrew Jaquith (Addison-Wesley, 2007).
- Suggestion: Consider using the Microsoft Security Assessment Tool (MSAT). The MSAT assesses
  your network based on your responses to questions, and provides recommendations based on
  accepted best practices and standards (<a href="https://www.microsoft.com/en-us/download/details.aspx?id=12273">www.microsoft.com/en-us/download/details.aspx?id=12273</a>).
- Suggestion: For additional recommendations on information security measurement, see NIST Special Publication 800-55: "Performance Measurement Guide for Information Security" (Available at <a href="http://csrc.nist.gov/publications/">http://csrc.nist.gov/publications/</a>).
- Suggestion: Have a yearly independent audit of your network done by a well-known provider.
- Continuous monitoring. Consider implementing a process to maintain ongoing awareness of your information security, to support your risk decisions. For more information and recommendations, see NIST Special Publication 800-137: "Information Security Continuous Monitoring for Federal Information Systems and Organizations" (Available at <a href="http://csrc.nist.gov/publications/">http://csrc.nist.gov/publications/</a>).

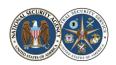

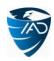

# **Appendix A: Defend Your Network**

The Manageable Network Plan will help you to more successfully defend your network from malicious attacks, as shown in the above diagram. Here the Plan milestones and network security tasks are grouped into four key mitigation goal areas: Damage Containment, Device Integrity, Defense of Accounts, and Secure and Available Data Transport. For a defense-in-depth approach, all four of these strategies should be addressed for your network.

#### The Manageable Network Plan Mitigate the Attack Lifecycle! ▶ Ease network management ▶ Protect against malware ▶ Safeguard operations ▶ Prevent data loss Stop unauthorized access Ensure availability DATA IS SAFE Foundational: See also: - Security Policy - Prepare to Document (Milestone 1) - Map Network (Milestone 2) - Training - Network Architecture (Milestone 3) Security Gateways, Proxies, and Firewalls Network access Reach All Devices Securely (Milestone 4) See also: Insecure software Custom Web Applications (Milestone 3) Backdoor **DEVICE INTEGRITY** Least Privilege (Milestone 5) Legacy Systems (Milestone 3) Malicious file Physical Security (Milestones 3 & 4) Configuration & Change Management Patch Management (Milestone 6) Audit Strategy **Exploit program** Baseline Management (Milestone 7) Malware already on network Phone home (attacker C&C) Malware on external media Install and run attack tools Account Management (Milestone 5) **Remote Access Security** Insider threat/exploited trust DAMAGE CONTAINMENT **Network Access Control** Exploit accounts/credentials See also: Damage Containment (Milestone 3) - No Unacceptable Security Connect compromised machine Available Transport Dependencies (Milestone 4) **Backup Strategy** - Same Password Problem (Milestone 7) Secure and Move laterally - Data-in-Transit Protection (Milestone 3) - Cloud Computing (Milestone 3) Damage/destroy data **Network Security Monitoring** Deny access to data See also: Exfiltrate data - Log Management Incident Response and Data Recovery Ongoing: - Document Network (Milestone 8) Subvert data transport/ Lose machine data is on Network Monitoring & Control Network Host-Based Security Security Tasks

DATA IS LOST!

Business Functionality

Plan Milestones

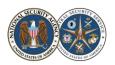

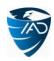

# **Appendix B: Related Guidance**

The following table specifies elements in other guidance that relate to the milestones and network security tasks in the Manageable Network Plan. The relations are not one-to-one, as different guidance has different purposes, approaches, and technical depth. Blanks do not necessarily imply an IA gap, but show where there is no specific relation, although the concepts may still be covered at a higher level.

| Manageable Network Plan                          | NSA Community<br>Gold Standard,<br>v2.0 <sup>7</sup>                                           | SANS 20 Critical<br>Security Controls,<br>v4.1 <sup>8</sup> | NIST SP 800-53,<br>Rev. 4, Controls <sup>9</sup>                   |
|--------------------------------------------------|------------------------------------------------------------------------------------------------|-------------------------------------------------------------|--------------------------------------------------------------------|
| 1: Prepare to Document                           |                                                                                                |                                                             |                                                                    |
| 2: Map Network                                   | Network Mapping,<br>Hardware Device Inventory,<br>Ports, Protocols, and Services<br>Protection | 1                                                           | CM-8, PM-5                                                         |
| 3: Network Architecture                          | Understand Mission Flows,<br>Understand Data Flows,<br>Network Boundary Protection             | 1.6, 15                                                     | PM-11, RA-2, SA-14                                                 |
| - Damage containment                             | Network Boundary Protection,<br>Independent Security<br>Evaluations                            | 10.2, 11, 13, 15, 19, 20                                    | AC-4, AC-20, CA-3, CA-8,<br>CM-7, PL-8, PM-7, SC-2,<br>SC-7, SC-32 |
| - Data-in-transit protection                     | Data Protection                                                                                | 15.1, 17.4                                                  | SC-8, SC-20, SC-23                                                 |
| - Cloud computing                                |                                                                                                |                                                             | AC-20, CA-3                                                        |
| - Physical security                              | Physical Protection                                                                            |                                                             | MA-5, MP-2, PE-3, PE-5,<br>PE-6                                    |
| - No single points of failure                    |                                                                                                |                                                             | CP-8 (2), MA-6, PE-9 (1),<br>SI-13                                 |
| - Custom Web applications                        | Secure Lifecycle Management                                                                    | 6                                                           | SA-8, SA-11, SI-10                                                 |
| - Legacy systems                                 | Network Boundary Protection                                                                    |                                                             | SA-8, SI-10, SI-15                                                 |
| - Risk assessment                                | Risk Management                                                                                |                                                             | RA-3                                                               |
| 4: Device Accessibility                          |                                                                                                | 3                                                           | MA-2                                                               |
| - No clear-text administration protocols         | Ports, Protocols, and Services<br>Protection                                                   | 3.9, 10.5                                                   | MA-4 (6)                                                           |
| - No unacceptable security dependencies          |                                                                                                |                                                             | MA-4 (3)                                                           |
| - Remote administration                          |                                                                                                |                                                             | MA-4                                                               |
| - Physical security                              | Physical Protection                                                                            |                                                             | CM-5, PE-3                                                         |
| - Automating administration                      |                                                                                                |                                                             | MA-2 (2)                                                           |
| - Same administrative tools                      |                                                                                                |                                                             | MA-3                                                               |
| 5: User Access                                   | Attribute Management,<br>Credential Management,<br>Logical Access Control                      | 12, 16                                                      | AC-2, AC-3, AC-6, CM-5                                             |
| - No Internet or e-mail from privileged accounts |                                                                                                | 12.8                                                        | AC-6 (2)                                                           |
| - Least privilege administrative model           |                                                                                                |                                                             | AC-6                                                               |
| - Users installing software                      |                                                                                                | 3.3                                                         | CM-11                                                              |
| - Expiration dates on accounts                   | Credential Management                                                                          | 16.2                                                        | AC-2 (3)                                                           |
| - Hiring consideration                           | IA Workforce Structure                                                                         |                                                             | PS-3                                                               |
| - Disable account when employee leaves           | Credential Management                                                                          | 16                                                          | PS-4                                                               |
| 6: Patch Management                              | Configuration Management                                                                       | 3.2, 4                                                      | SI-2, SI-5                                                         |
| - No end-of-life software/hardware               | Secure Lifecycle Management                                                                    | 3.2                                                         |                                                                    |

<sup>&</sup>lt;sup>7</sup> For more information on the NSA Community Gold Standard, see <a href="www.iad.gov/iad/cgs/cgs.cfm">www.iad.gov/iad/cgs/cgs.cfm</a>.

For more information on the SANS Twenty Critical Security Controls, see <a href="www.sans.org/critical-security-controls">www.sans.org/critical-security-controls</a>. For vendor solutions associated with the Controls, see <a href="www.sans.org/critical-security-controls/vendor-solutions">www.sans.org/critical-security-controls/vendor-solutions</a>. Note that the tools mentioned have not been evaluated by the NSA and might not be approved for use in your organization.

<sup>9</sup> NIST Special Publication 800-53 is available at <a href="http://csrc.nist.gov/publications/">http://csrc.nist.gov/publications/</a>.

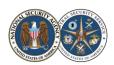

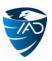

| 7: Baseline Management                        | Software Inventory,<br>Configuration Management,<br>Acquisition Management                         | 2, 3, 6, 10, 11.4, 12.5 | CM-2, CM-6, CM-7,<br>SA-12                              |
|-----------------------------------------------|----------------------------------------------------------------------------------------------------|-------------------------|---------------------------------------------------------|
| - Same password problem                       |                                                                                                    |                         | AC-4                                                    |
| - Verify device integrity                     | Configuration Management                                                                           | 3.10                    | SI-7                                                    |
| - Supply chain risk management                | Acquisition Management                                                                             |                         | SA-12                                                   |
| 8: Document Network                           | Risk Management                                                                                    |                         | CP-2                                                    |
| Backup Strategy                               | Data Protection                                                                                    | 8                       | CP-9, MP-4                                              |
| Incident Response and Disaster Recovery Plans | Incident Handling,<br>Risk Management                                                              | 18                      | CP-2, CP-4, IR-3, IR-4, IR-8                            |
| Security Policy                               | IA Policy                                                                                          |                         | PL-4, PS-6                                              |
| Training                                      | IA Awareness,<br>IA Professional Development                                                       | 9, 18.6                 | AR-5, AT-1, AT-2, AT-3, IR-2, PL-4, PM-13, PM-15        |
| Executable Content Restrictions               | Configuration Management                                                                           | 2, 3.8, 5.7             | CM-7, CM-7 (5), SC-18,<br>SC-44, SI-14, SI-16           |
| Virus Scanners and HIPS                       | Intrusion Detection and Prevention                                                                 | 5                       | SC-18, SI-3                                             |
| Personal Electronic Device Management         | Data Protection,<br>Logical Access Control,<br>Configuration Management,<br>Acquisition Management | 5, 17.5                 | AC-19, CA-9, CM-2,<br>MP-7, SC-43                       |
| Data-at-Rest Protection                       | Data Protection                                                                                    | 17                      | AC-7 (2), AC-19 (5),<br>MP-6 (8), SC-4, SC-13,<br>SC-28 |
| - Data loss prevention                        | Data Protection                                                                                    | 15.5, 17                | AC-4, PM-12, SC-7 (10)                                  |
| - Data spillage                               | Incident Handling                                                                                  |                         | IR-9                                                    |
| Network Access Control                        | Logical Access Control                                                                             | 1, 7.5                  | AC-19, CM-2 (7), IA-3                                   |
| - User authentication                         | Logical Access Control                                                                             | 16.9                    | IA-2, IA-5, IA-8                                        |
| Security Gateways, Proxies, and Firewalls     | Network Boundary Protection                                                                        | 5, 6.1, 10, 11, 13      | AC-4, CM-7, SC-5, SC-7,<br>SI-3, SI-8, SI-10            |
| Remote Access Security                        | Data Protection,<br>Logical Access Control                                                         | 7, 13, 14.5             | AC-17, AC-18, SC-7 (7)                                  |
| Network Security Monitoring                   | Network Enterprise Monitoring,<br>Intrusion Detection and<br>Prevention                            | 5, 13, 16.12, 17.7      | SI-4                                                    |
| Log Management                                | Network Enterprise Monitoring                                                                      | 14                      | AU-2, AU-3, AU-4, AU-6,<br>AU-7, AU-8, AU-9             |
| Configuration and Change Management           | Configuration Management                                                                           | 3, 10                   | CM-3, CM-4, CM-9                                        |
| - Risk management                             | Risk Management                                                                                    |                         | PM-9                                                    |
| Audit Strategy                                | Vulnerability Assessment,<br>Independent Security<br>Evaluations, Network<br>Enterprise Monitoring | All, especially 4       | AU-1, AU-2, AU-3, CA-2,<br>RA-5                         |
| - Continuous monitoring                       | Network Enterprise Monitoring                                                                      |                         | CA-7                                                    |
|                                               |                                                                                                    |                         |                                                         |

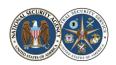

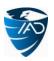

### **Quick Reference**

### **Readings Mentioned**

NIST publications are available at http://csrc.nist.gov/publications/.

NSA Fact Sheets are available at www.nsa.gov/ia/mitigation\_guidance/security\_configuration\_guides/fact\_sheets.shtml.

#### Introduction

- NIST Special Publication 800-39: "Managing Information Security Risk: Organization, Mission, and Information System View"
- "Top 35 Mitigation Strategies" (<u>www.dsd.gov.au/infosec/top35mitigationstrategies.htm</u>)
- NIST Special Publication 800-117: "Guide to Adopting and Using the Security Content Automation Protocol (SCAP)"

#### Network Architecture (Milestone 3)

- Top-Down Network Design. Third Edition by Priscilla Oppenheimer (Cisco Press. 2010)
- Windows Server 2008 Security Resource Kit by Jesper Johansson (Microsoft Press, 2008)
- "VLAN Provisioning for Logical Separation" (<a href="http://iase.disa.mil/stigs/downloads/pdf/vlan provisioning security guidance at-a-glance v8r1.pdf">http://iase.disa.mil/stigs/downloads/pdf/vlan provisioning security guidance at-a-glance v8r1.pdf</a>)
- NIST Special Publication 800-77: "Guide to IPsec VPNs"
- NIST Special Publication 800-81: "Secure Domain Name System (DNS) Deployment Guide"
- NIST Special Publication 800-146: "Cloud Computing Synopsis and Recommendations"
- "Security Guidance for Critical Areas of Focus in Cloud Computing" (<a href="https://cloudsecurityalliance.org/research/security-quidance">https://cloudsecurityalliance.org/research/security-quidance</a>)
- FedRAMP (www.gsa.gov/portal/category/102371)
- NIST Special Publication 800-125: "Guide to Security for Full Virtualization Technologies"
- OWASP secure Web app development guide (<u>www.owasp.org/ind</u>ex.php/Category:OWASP\_Guide\_Project)
- OWASP Web app testing guide (<u>www.owasp.org/index.php/Category:OWASP\_Testing\_Project</u>)
- OWASP Enterprise Security API (ESAPI) (www.owasp.org/index.php/Category:OWASP\_Enterprise\_Security\_API)
- OWASP AppSensor (<u>www.owasp.org/index.php/Category:OWASP\_AppSensor\_Project</u>)
- "DoD Legacy System Migration Guidelines" (www.sei.cmu.edu/library/abstracts/reports/99tn013.cfm)
- NIST Special Publication 800-30: "Guide for Conducting Risk Assessments"
- ISO/IEC 31010, Risk management Risk assessment techniques (Available at <a href="https://www.iso.org">www.iso.org</a>)

#### Device Accessibility (Milestone 4)

Group Policy: Fundamentals, Security, and Troubleshooting by Jeremy Moskowitz (Wiley, 2008)

#### User Access (Milestone 5)

- NIST Special Publication 800-162: "Guide to Attribute Based Access Control (ABAC) Definition and Considerations"
- NSA Fact Sheet: "Enforcing No Internet or E-mail from Privileged Accounts"
- "Best Practices for Securing Active Directory" (www.microsoft.com/en-us/download/details.aspx?id=38785)

#### Patch Management (Milestone 6)

- NIST Special Publication 800-40: "Guide to Enterprise Patch Management Technologies"
- Using WSUS to patch third-party applications (<a href="http://windowsitpro.com/article/patch-management/Secure-non-Microsoft-applications-by-publishing-3rd-party-updates-to-WSUS-129241">http://windowsitpro.com/article/patch-management/Secure-non-Microsoft-applications-by-publishing-3rd-party-updates-to-WSUS-129241</a>)

#### Baseline Management (Milestone 7)

- Securing Web browsers (<u>www.us-cert.gov/publications/securing-your-web-browser</u>)
- "Deploying and Securing Google Chrome in a Windows Enterprise"
  - (Available at www.nsa.gov/ia/mitigation guidance/security configuration guides/applications.shtml)
- Center for Internet Security (<a href="http://cisecurity.org">http://cisecurity.org</a>) [Windows, Linux, Solaris, Apple, Oracle, Cisco, etc.]
   NSA configuration guides (<a href="https://www.nsa.gov/ia/mitigation\_guidance/security\_configuration\_guides/index.shtml">https://www.nsa.gov/ia/mitigation\_guidance/security\_configuration\_guides/index.shtml</a>)
- NIST National Checklist Program (http://web.nvd.nist.gov/view/ncp/information)
- DISA Security Technical Implementation Guides (STIGs) (<a href="http://iase.disa.mil/stigs/index.html">http://iase.disa.mil/stigs/index.html</a>)
- US Government Configuration Baseline (USGCB, formerly FDCC) (<a href="http://usgcb.nist.gov">http://usgcb.nist.gov</a>)
- "Mitigating Pass-the-Hash (PtH) Attacks and Other Credential Theft Techniques" (<a href="www.microsoft.com/en-us/download/details.aspx?id=36036">www.microsoft.com/en-us/download/details.aspx?id=36036</a>)
- "Reducing the Effectiveness of Pass-the-Hash" (Available at www.nsa.gov/ia/mitigation\_guidance/security\_configuration\_guides/applications.shtml)
- NIST IR 7622: "Notional Supply Chain Risk Management Practices for Federal Information Systems"

#### Incident Response and Disaster Recovery Plans (Business Functionality Network Security Task)

- Incident Response & Computer Forensics, Second Edition by Mandia, Prosise, and Pepe (McGraw-Hill/Osborne, 2003)
- Remediation considerations (<a href="http://blog.mandiant.com/archives/1525">http://blog.mandiant.com/archives/1525</a>)
- NIST Special Publication 800-61: "Computer Security Incident Handling Guide"
- NIST Special Publication 800-83: "Guide to Malware Incident Prevention and Handling for Desktops and Laptops"
- NIST Special Publication 800-34: "Contingency Planning Guide for Federal Information Systems"

### Security Policy (Business Functionality Network Security Task)

The SANS Security Policy Project (www.sans.org/security-resources/policies)

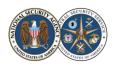

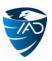

#### Training (Business Functionality Network Security Task)

- DISA Information Assurance training (http://iase.disa.mil/eta/online-catalog.html)
- NIST ITL Bulletin October 2003: "Information Technology Security Awareness, Training, Education, and Certification"
- NIST Special Publication 800-16: "Information Technology Security Training Requirements: A Role- and Performance-Based Model"
- NIST Special Publication 800-50: "Building an Information Technology Security Awareness and Training Program"

#### Executable Content Restrictions (Host-Based Network Security Task)

- "Application Whitelisting Using Software Restriction Policies"
   (Available at www.nsa.gov/ia/mitigation\_guidance/security\_configuration\_guides/operating\_systems.shtml)
- Windows AppLocker (http://technet.microsoft.com/en-us/library/dd548340(WS.10).aspx)

#### Personal Electronic Device (PED) Management (Host-Based Network Security Task)

- Enforcing restrictions with Group Policy (<a href="http://technet.microsoft.com/en-us/library/cc731387(WS.10).aspx">http://technet.microsoft.com/en-us/library/cc731387(WS.10).aspx</a>)
- NSA Fact Sheet: "Defense against Malware on Removable Media"
- NSA Fact Sheet: "Mobile Device Management: A Risk Discussion for IT Decision Makers"
- NSA Fact Sheet: "Security Tips for Personally-Managed Apple iPhones and iPads"
- Managing iOS devices in an enterprise (www.apple.com/support/iphone/enterprise)
- Smartphone/tablet security guides (http://iase.disa.mil/stigs/net\_perimeter/wireless/smartphone.html) [iOS, Android, BlackBerry, etc.]
- NIST Special Publication 800-124: "Guidelines for Managing the Security of Mobile Devices in the Enterprise"

#### Data-at-Rest Protection (Host-Based Network Security Task)

- NIST Special Publication 800-131A: "Recommendation for Transitioning the Use of Cryptographic Algorithms and Key Lengths"
- NIST Special Publication 800-111: "Guide to Storage Encryption Technologies for End User Devices"
- CERT "Common Sense Guide to Mitigating Insider Threats" (www.sei.cmu.edu/library/abstracts/reports/12tr012.cfm)
- NSA Fact Sheet: "Securing Data and Handling Spillage Events"

#### Network Access Control (NAC) (Network Monitoring and Control Network Security Task)

- NSA Fact Sheet: "Hardening Authentication"
- NIST Special Publication 800-63: "Electronic Authentication Guideline"

#### Security Gateways, Proxies, and Firewalls (Network Monitoring and Control Network Security Task)

NIST Special Publication 800-41: "Guidelines on Firewalls and Firewall Policy"

#### Remote Access Security (Network Monitoring and Control Network Security Task)

- NIST Special Publication 800-48: "Guide to Securing Legacy IEEE 802.11 Wireless Networks"
- NIST Special Publication 800-97: "Establishing Wireless Robust Security Networks: A Guide to IEEE 802.11i"
- NIST Special Publication 800-121: "Guide to Bluetooth Security"
- NIST Special Publication 800-153: "Guidelines for Securing Wireless Local Area Networks (WLANs)"
- NIST Special Publication 800-46: "Guide to Enterprise Telework and Remote Access Security"
- NIST Special Publication 800-114: "User's Guide to Securing External Devices for Telework and Remote Access"

#### Network Security Monitoring (Network Monitoring and Control Network Security Task)

- The Practice of Network Security Monitoring by Richard Bejtlich (No Starch Press, 2013)
- The Tao of Network Security Monitoring by Richard Bejtlich (Addison-Wesley, 2004)
- Extrusion Detection by Richard Beitlich (Addison-Wesley, 2005)
- As first step to security (http://taosecurity.blogspot.com/2008/01/defensible-network-architecture-20.html)
- NIST Special Publication 800-94: "Guide to Intrusion Detection and Prevention Systems (IDPS)"

#### Log Management (Network Monitoring and Control Network Security Task)

- "Spotting the Adversary with Windows Event Log Monitoring"

  (Available of wave page of individual individual individ
- (Available at <a href="https://www.nsa.gov/ia/mitigation-guidance/security-configuration-guides/applications.shtml">www.nsa.gov/ia/mitigation-guidance/security-configuration-guides/applications.shtml</a>)
- "Critical Log Review Checklist for Security Incidents" (<u>www.sans.org/brochure/course/log-management-in-depth/6</u>)
- NIST Special Publication 800-92: "Guide to Computer Security Log Management"

### Configuration and Change Management (Network Monitoring and Control Network Security Task)

- "The Definitive Guide to Enterprise Network Configuration and Change Mgmt" (http://nexus.realtimepublishers.com/dgenccm.php)
- IT Infrastructure Library (ITIL) (www.itil-officialsite.com/Publications/Core.aspx)
- Microsoft Operations Framework (MOF) (<a href="https://technet.microsoft.com/en-us/solutionaccelerators/dd320379.aspx">https://technet.microsoft.com/en-us/solutionaccelerators/dd320379.aspx</a>)
- NIST Special Publication 800-128: "Guide for Security-Focused Configuration Management of Information Systems"
- NIST Special Publication 800-39: "Managing Information Security Risk: Organization, Mission, and Information System View"
- NIST Special Publication 800-37: "Guide for Applying the Risk Mgmt Framework to Federal Info. Systems: A Security Life Cycle Approach"
- ISO 31000, Risk management Principles and guidelines (Available at www.iso.org)
- CERT Resilience Management Model (www.cert.org/resilence/rmm.html)
- The Visible Ops Handbook by Behr, Kim, and Spafford (IT Process Institute, 2005)

#### Audit Strategy (Network Monitoring and Control Network Security Task)

- Security Metrics by Andrew Jaquith (Addison-Wesley, 2007)
- NIST Special Publication 800-55: "Performance Measurement Guide for Information Security"
- NIST Special Publication 800-137: "Information Security Continuous Monitoring for Federal Information Systems and Organizations"

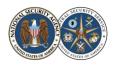

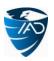

#### **Tools Mentioned**

Note that these tools have not been evaluated by the NSA and might not be approved for use in your organization.

#### Map Your Network (Milestone 2)

- Nmap (http://nmap.org)
- arpwatch (<a href="http://ee.lbl.gov">http://ee.lbl.gov</a>)
- NetReg (http://netreg.sourceforge.net
- Wireshark (<u>www.wireshark.org</u>)
- tcpdump (www.tcpdump.org)
- WinDump (www.winpcap.org/windump)

#### Device Accessibility (Milestone 4)

- Puppet (<u>www.puppetlabs.com</u>)
- PuTTY (www.chiark.greenend.org.uk/~sgtatham/putty)
- WinSCP (<a href="http://winscp.net">http://winscp.net</a>)

#### Patch Management (Milestone 6)

- Windows Server Update Services (WSUS) (http://technet.microsoft.com/en-us/wsus/default)
- Puppet (www.puppetlabs.com)
- Spacewalk (http://spacewalk.redhat.com)

#### Baseline Management (Milestone 7)

Microsoft Baseline Security Analyzer (MBSA) (http://technet.microsoft.com/en-us/security/cc184924.aspx)

#### Executable Content Restrictions (Host-Based Network Security Task)

◆ Enhanced Mitigation Experience Toolkit (EMET) (http://support.microsoft.com/kb/2458544)

#### Personal Electronic Device (PED) Management (Host-Based Network Security Task)

Free mobile device integrity tool (AutoBerry) for U.S. Government organizations (www.iad.gov, under Mitigations - Tools)

#### Network Security Monitoring (Network Monitoring and Control Network Security Task)

Snort (www.snort.org)

#### Log Management (Network Monitoring and Control Network Security Task)

- Splunk (<u>www.splunk.com</u>)
- Snare (www.intersectalliance.com)

#### Audit Strategy (Network Monitoring and Control Network Security Task)

- SCAP validated tools (http://nvd.nist.gov/scapproducts.cfm)
- Microsoft Security Assessment Tool (MSAT) (www.microsoft.com/en-us/download/details.aspx?id=12273)

#### See also:

Vendor solutions associated with SANS 20 Critical Security Controls (www.sans.org/critical-security-controls/vendor-solutions)

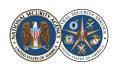

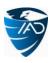

# Index

| Access Control                                                 | See User Access |
|----------------------------------------------------------------|-----------------|
| Application Whitelisting                                       |                 |
| See Executable Co                                              |                 |
| Asset Management                                               |                 |
| Audit Strategy                                                 | 32              |
| Backup Strategy                                                | 24              |
| Baseline Management                                            |                 |
| Backing up baselines offline                                   |                 |
| Hardware configurations  Same password problem                 |                 |
| Verify device integrity                                        |                 |
| BYOD See Network Acce                                          |                 |
| Centralized Logging See                                        | Log Management  |
| Cloud Computing                                                | 10              |
| Configuration and Change Manage                                | ement31         |
| Continuous Monitoring                                          | 32              |
| Crucial Security Tips 10,                                      | 15, 18, 26, 30  |
| Custom Web Applications                                        | 11              |
| Damage Containment                                             |                 |
| See Baseline Management: Same pass                             |                 |
| See Least Privilege Administrative Mod                         |                 |
| Data Loss Prevention                                           |                 |
| Data Spillage                                                  |                 |
| Data-at-Rest Protection                                        |                 |
| Data-in-Transit Protection                                     |                 |
| Device Accessibility                                           |                 |
| Disaster Recovery Plan                                         |                 |
| Documentation                                                  |                 |
| Backing up Completeness                                        |                 |
| Hard copy                                                      |                 |
| Level of detail                                                | 5               |
| Protection                                                     |                 |
| Timestamps                                                     |                 |
| End-of-Life Software/Hardware  Executable Content Restrictions |                 |
|                                                                |                 |
| Firewalls                                                      |                 |
| Host Intrusion Prevention Systems                              | , ,             |
| Incident Response Plan                                         |                 |
| Insider Threat See Da                                          |                 |
| Internet and E-mail, Not Allowed fr<br>Accounts                | 15              |
| Least Functionality See Base                                   | •               |
| Least Privilege                                                |                 |
| Least Privilege Administrative Mod                             | lel15           |
| Legacy Systems                                                 | 11              |

| Log Management30                                |
|-------------------------------------------------|
| Man-in-the-Middle Attack                        |
| See Data-in-Transit Protection                  |
| Mobile Devices                                  |
| See Personal Electronic Device (PED) Management |
| Network Access Control (NAC)28                  |
| Network Administration Considerations           |
| Outsourcing administration                      |
| Remote administration                           |
| Security dependencies, No unacceptable 13       |
| Network Architecture9                           |
| Segregation and isolation                       |
| See Damage Containment                          |
| Single points of failure11                      |
| Network Map                                     |
| Network Security Monitoring                     |
| Pass-the-Hash Attack                            |
| See Baseline Management: Same password problem  |
| Patch Management17                              |
| Personal Electronic Device (PED) Management     |
| 27                                              |
| Phishing Attack See Security Gateways           |
| Physical Security11, 13                         |
| Proxies29                                       |
| Remote Access Security29                        |
| Removable Media                                 |
| See Personal Electronic Device (PED) Management |
| Resiliency See Virtualization Security          |
| Risk Assessment11                               |
| Risk Management32                               |
| Security Content Automation Protocol (SCAP)     |
| See Audit Strategy                              |
| Security Gateways29                             |
| Security Policy25                               |
| Supply Chain Risk Management20                  |
| Training25                                      |
| User Access15                                   |
| User Authentication29                           |
| Virtualization Security11                       |
| Virus Scanners26                                |
| Web Browsers, Securing19                        |
| White-listing vs. Black-listing29               |
| Wireless SecuritySee Remote Access Security     |
| ,                                               |